Professor Bairros- BairrosPD (11/10/2022)

# IR 2110 - PROJETO **PONTE H MOTOR 40A**

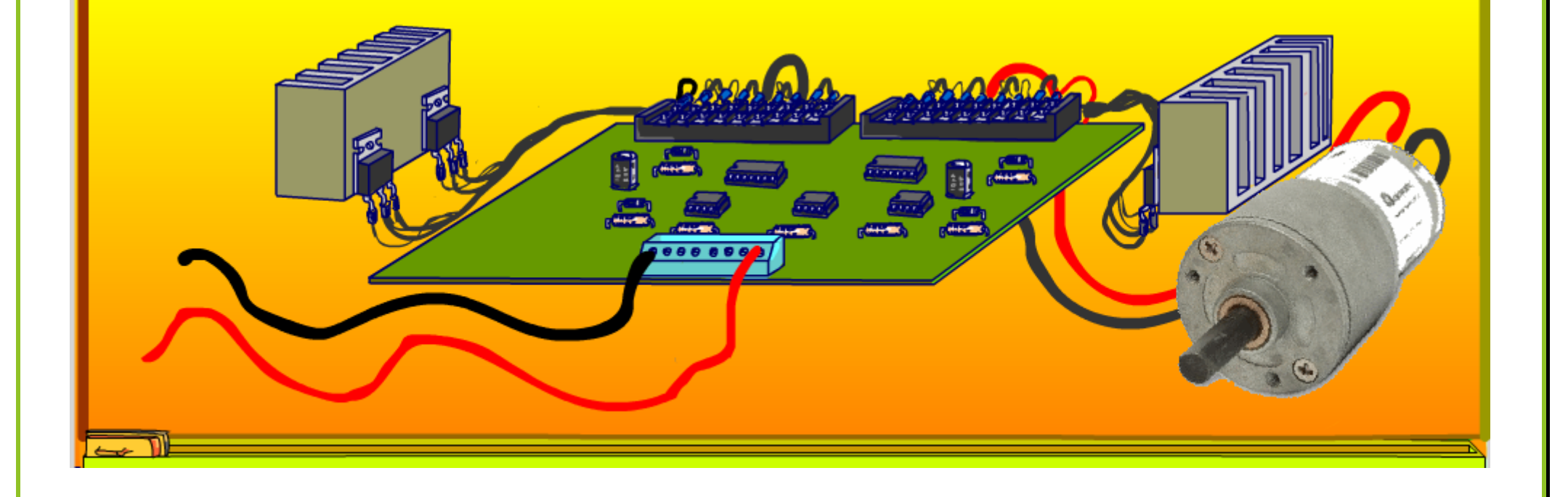

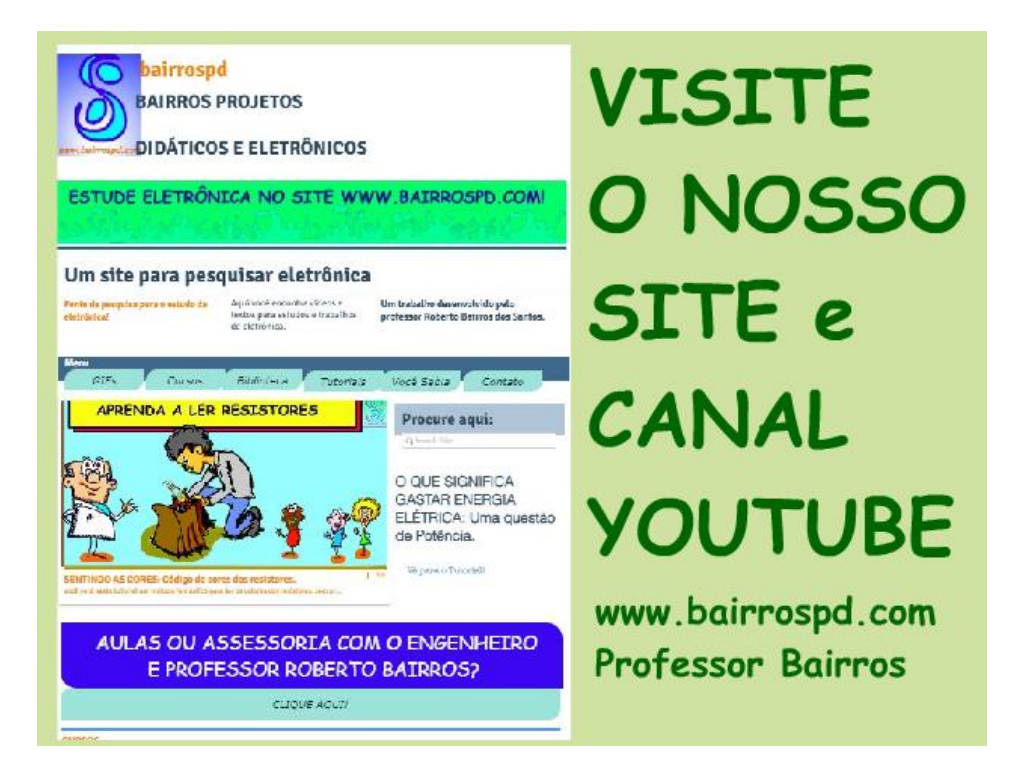

#### [www.bairrospd.com](http://www.bairrospd.com/)

[https://www.youtube.com/channel/UC\\_ttfxnYdBh4IbiR9twtpPA](https://www.youtube.com/channel/UC_ttfxnYdBh4IbiR9twtpPA)

VISITE O SITE DO PROFESSOR BAIRROS LÁ EM O PDF E MUITO MAIS.

PARA AULAS ONLINE CONTATE VIA SITE.

[www.bairrospd.com](http://www.bairrospd.com/)

# SUMÁRIO

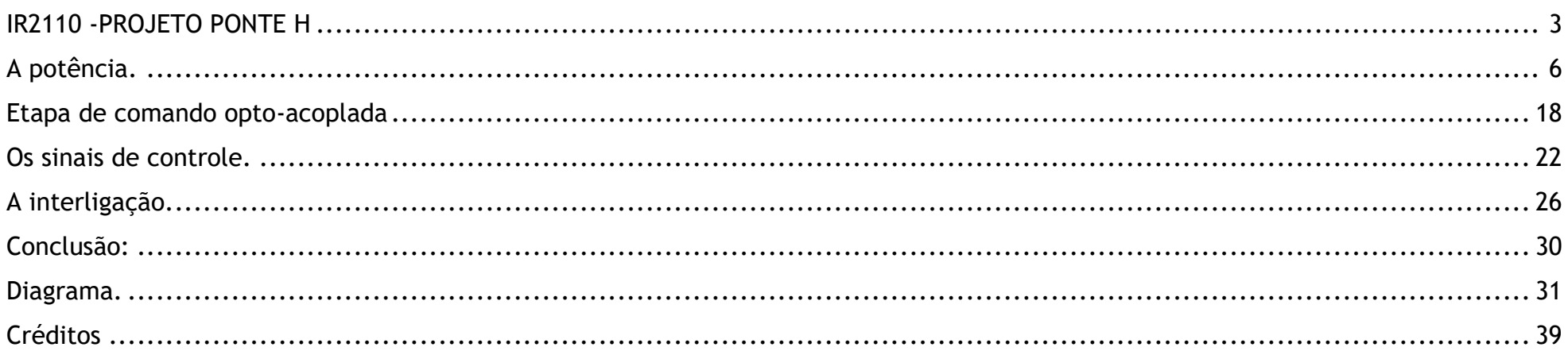

# <span id="page-3-0"></span>IR 2110 - PROJETO PONTE H **MOTOR 40A**

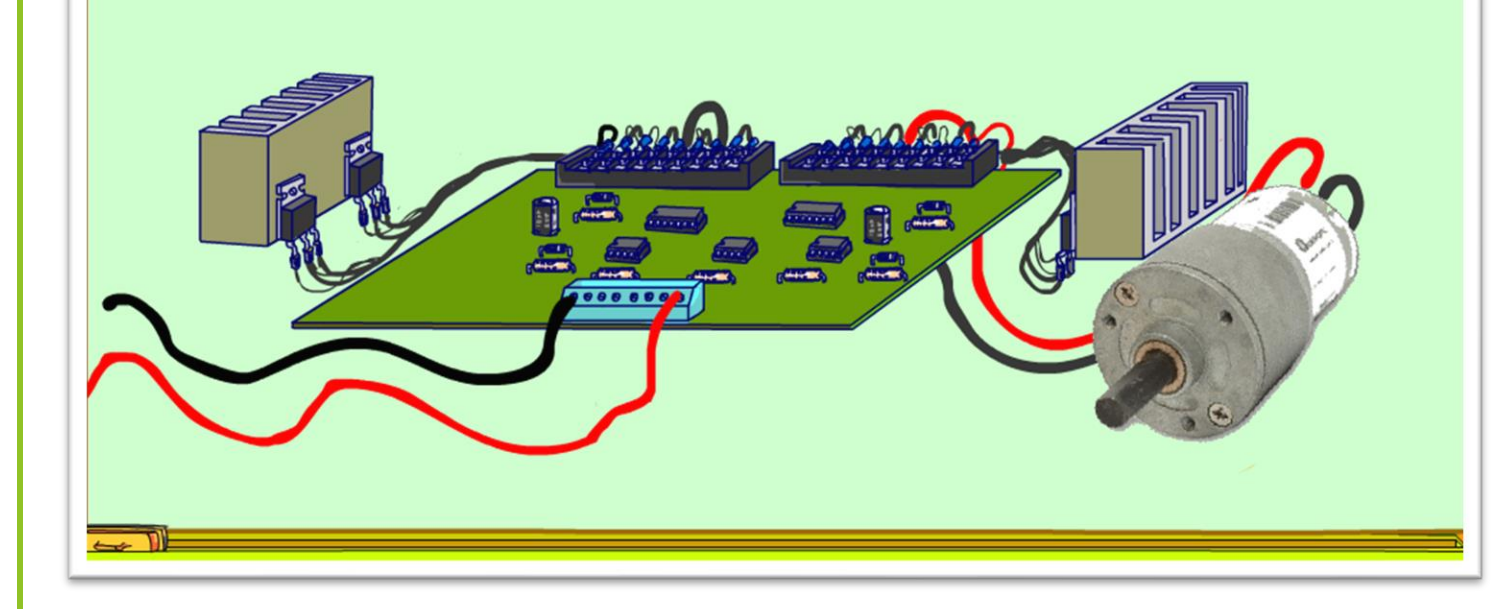

Nesse tutorial eu vou mostrar um projeto completo de um módulo de um driver para uma ponte H com o IR2110 para acionamento de um motor de robô e vou dar todas as dicas de como montar um conjunto.

PROFESSOR BAIRROS 3

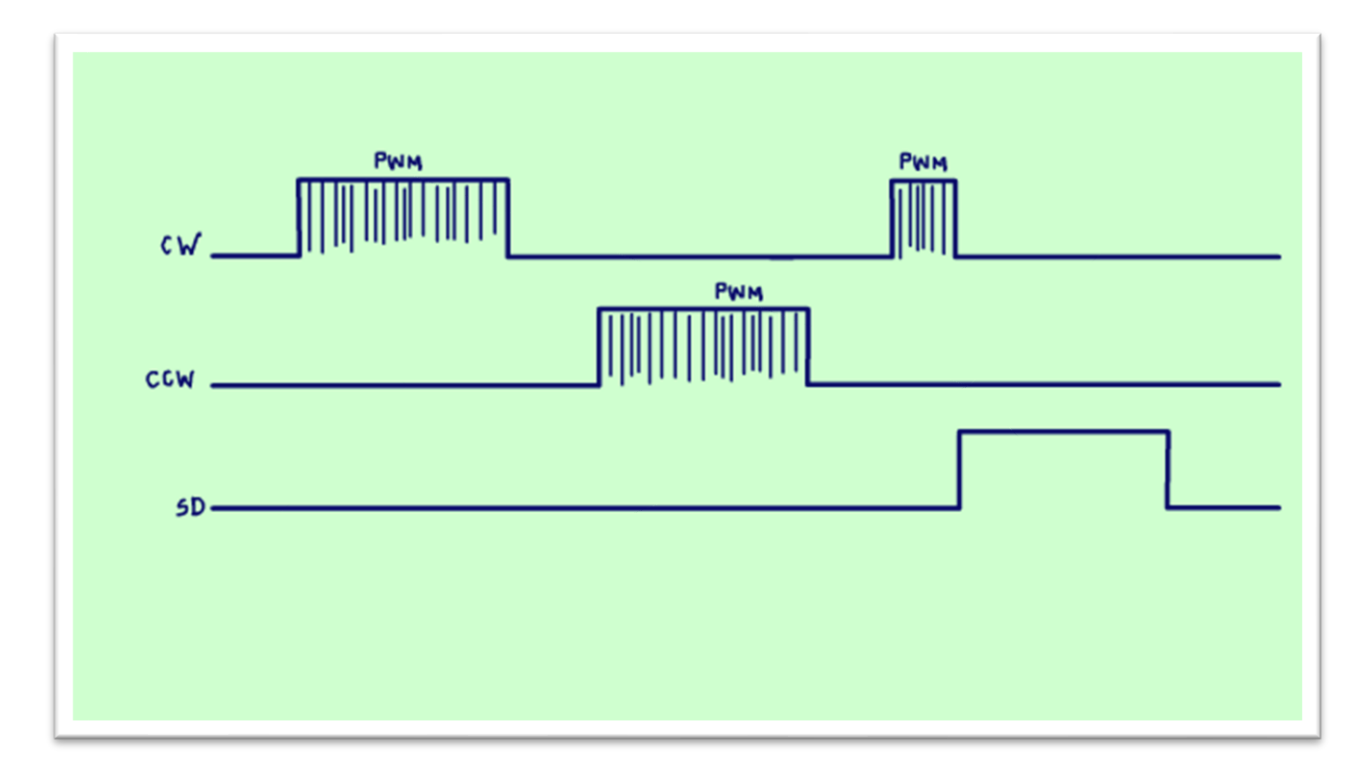

Vou mostrar como gerar todos os sinais de comando do motor, sentido direto o famoso CW e sentido inverso o não menos famoso CCW, esses comandos poderão ser gerados ou um microcontrolador mas o importante, eles serão opto-acoplados, isolados galvanicamente, completamente independentes, seu microcontrolador não vai queimar, o driver pode explodir, mas o seu comandinho não!

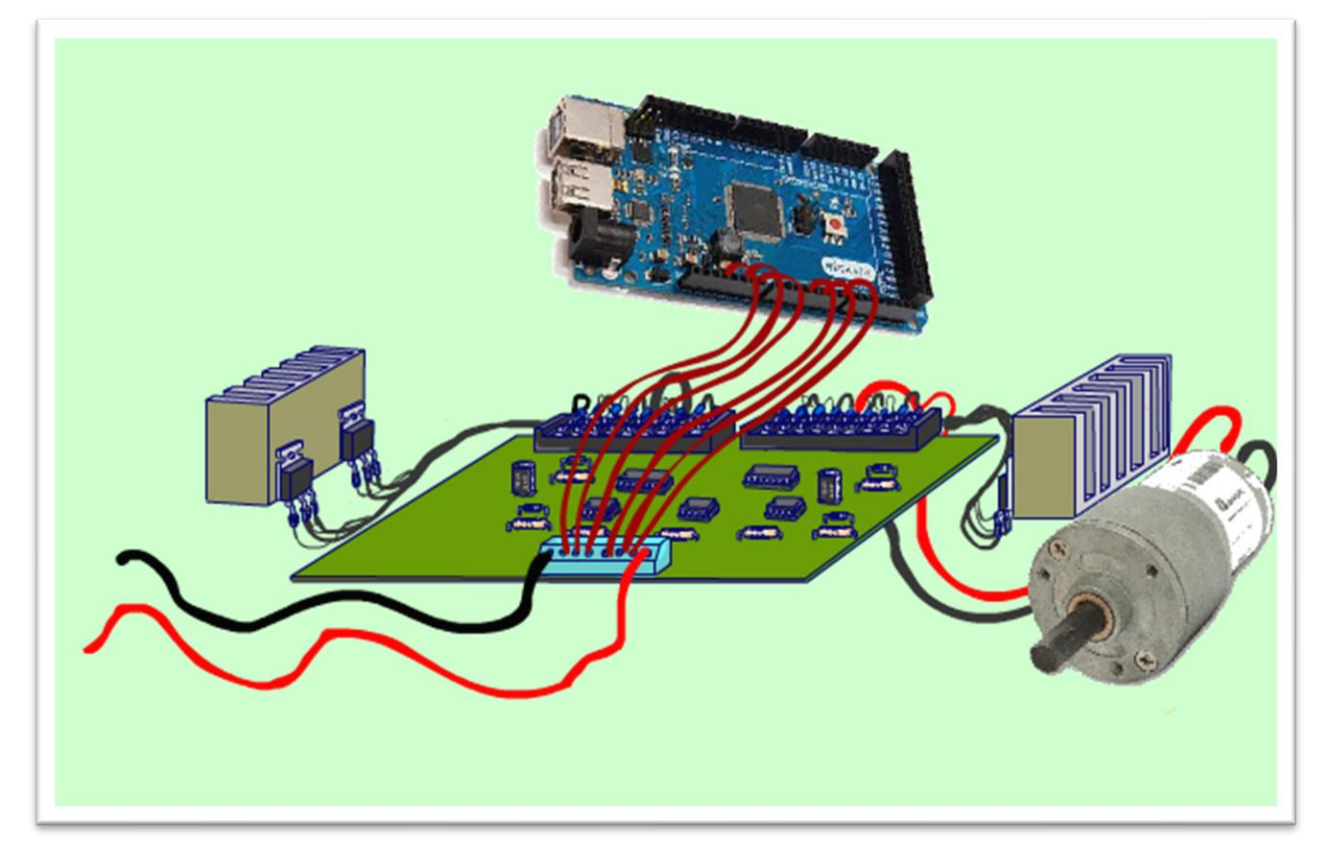

O sinal de comando deverá ser do tipo PWM e deverá ser gerado pelo equipamento de comando que poderá ser um microcontrolador ou um módulo gerador de PWM, eu já fiz um tutorial mostrando como montar um módulo desses está na descrição do vídeo.

PROFESSOR BAIRROS 5

# <span id="page-6-0"></span>A POTÊNCIA.

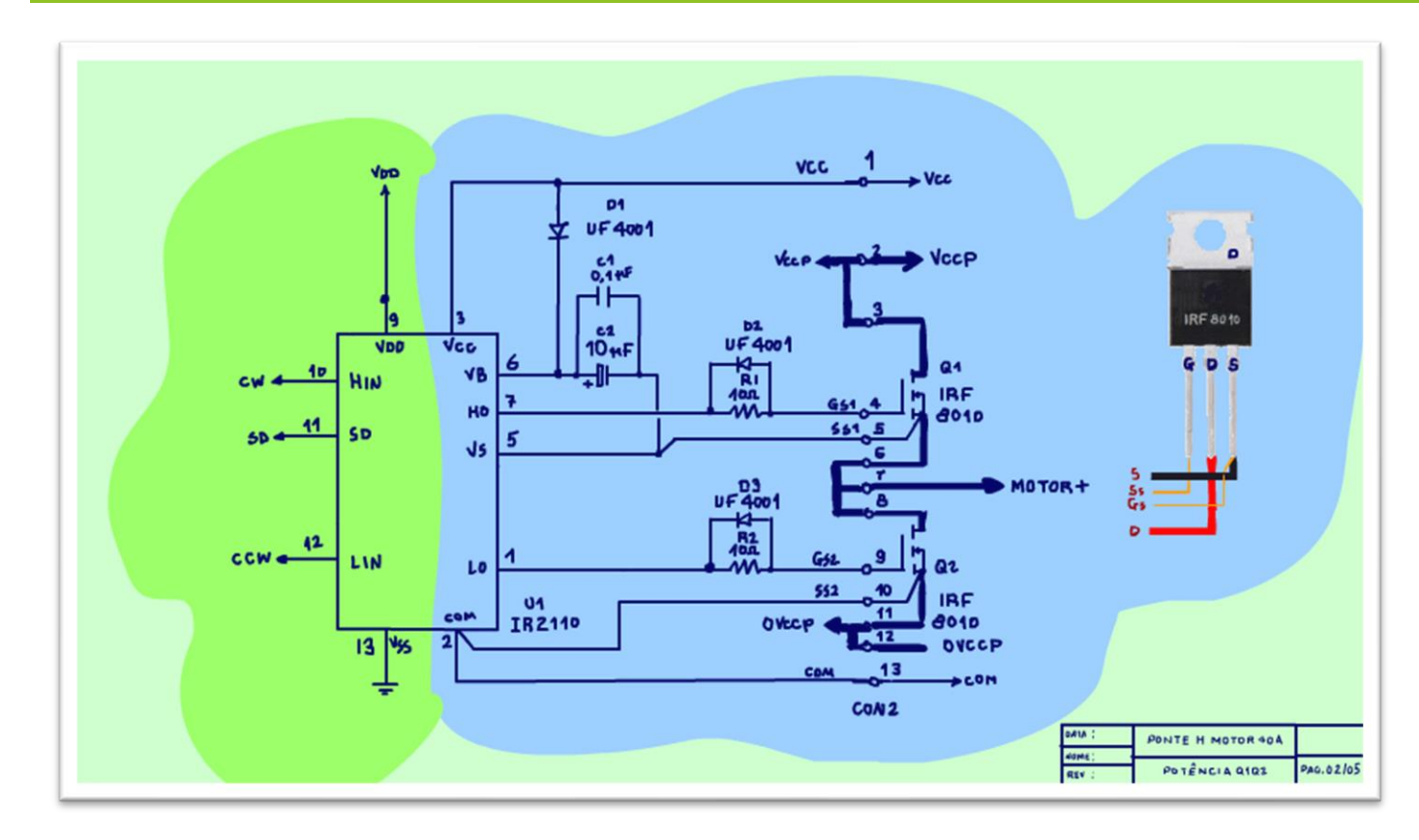

O coração do circuito de potência é ele, o driver IR2110, eu já falei bastante sobre ele nesse canal, o tutorial está na descrição desse vídeo.

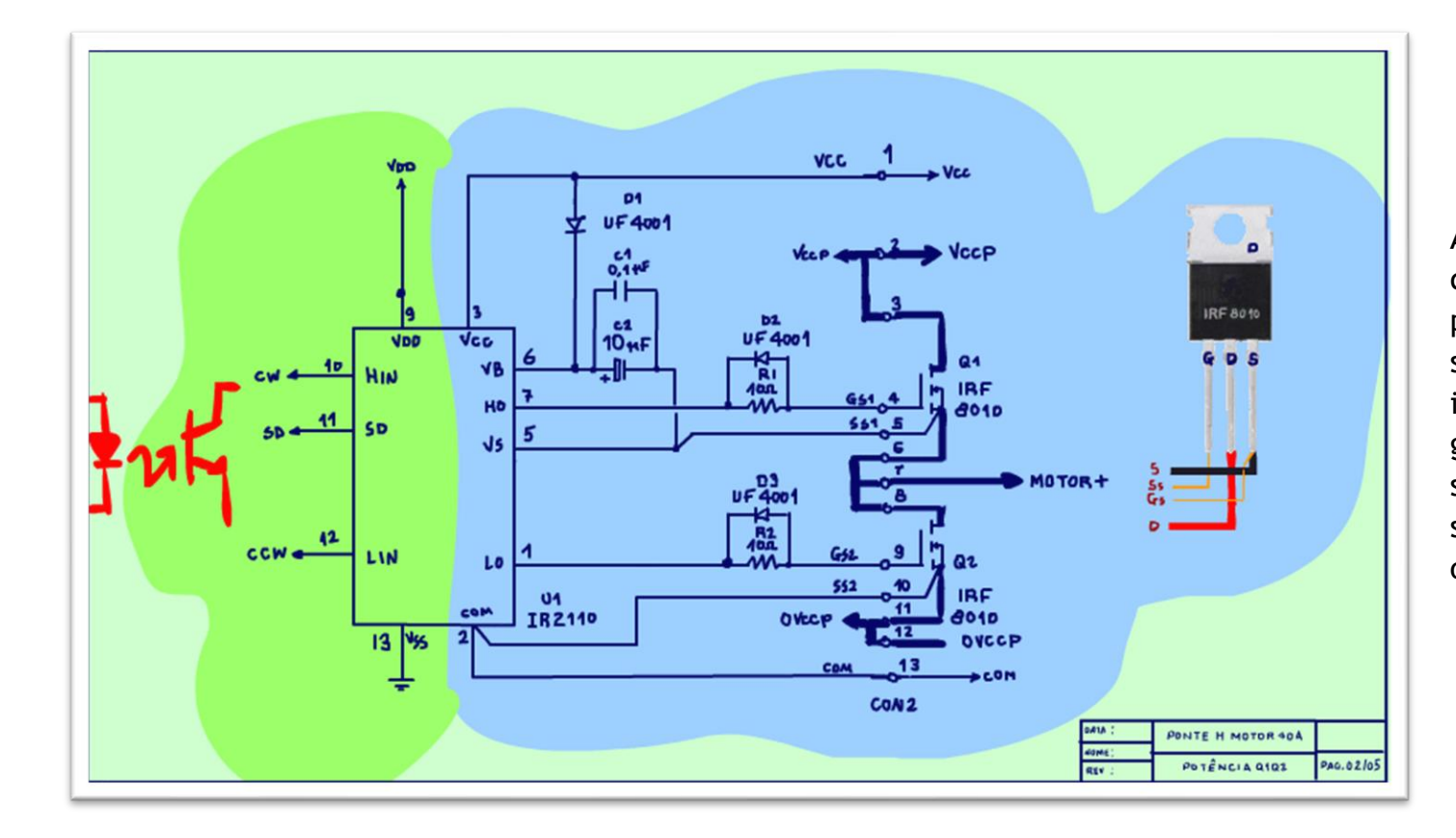

A grande vantagem desse driver é que a etapa de acionamento da potência é isolada da etapa do sinal, do comando, existe uma isolação elétrica, mas não isolado galvanicamente, então por segurança nesse projeto os sinais serão isolados galvanicamente por opto-acopladores.

PROFESSOR BAIRROS **7** 

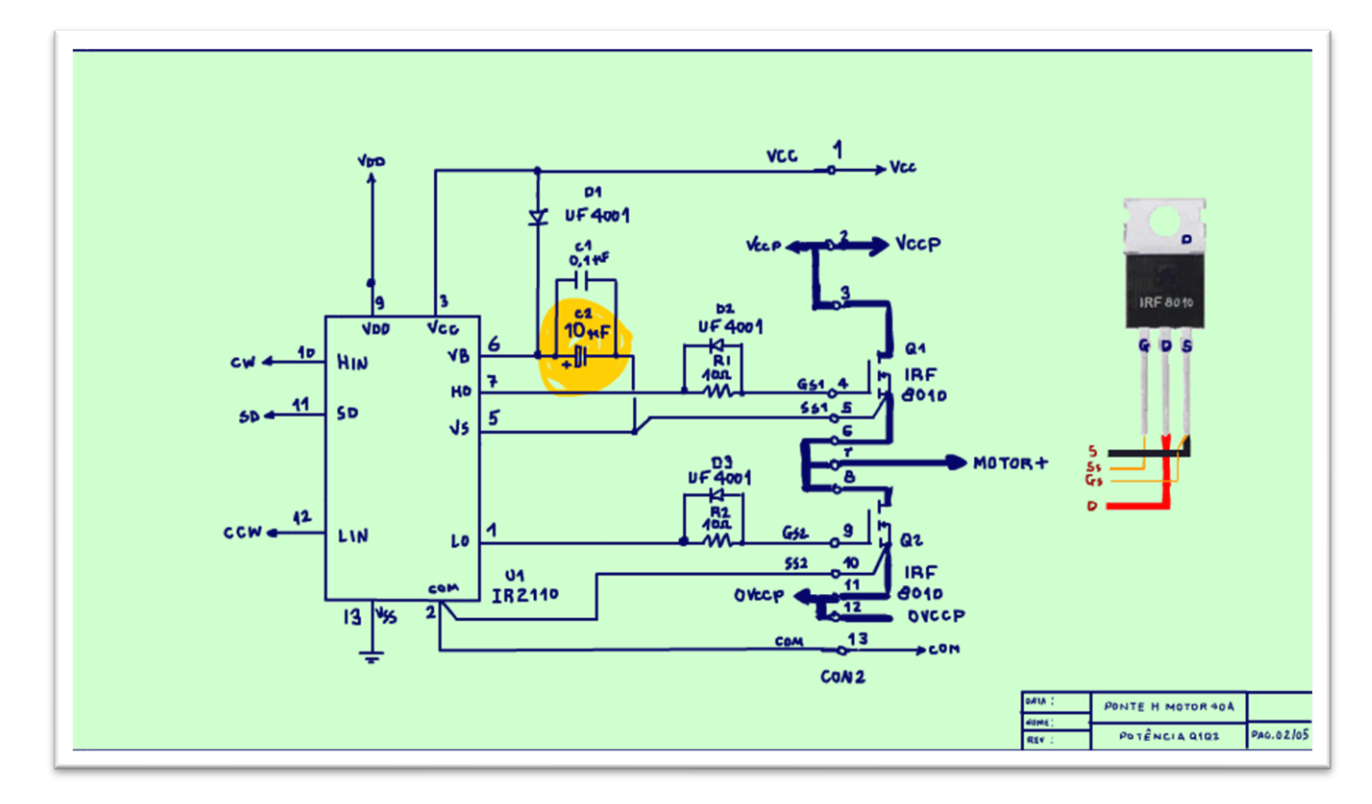

Esse é um driver que usa o capacitor de bootstrap, aqui o capacitor foi calculado para 10 KHz, eu também tenho um tutorial mostrando como calcular esse capacitor, está lá na descrição desse tutorial e claro tudo isso está no site.

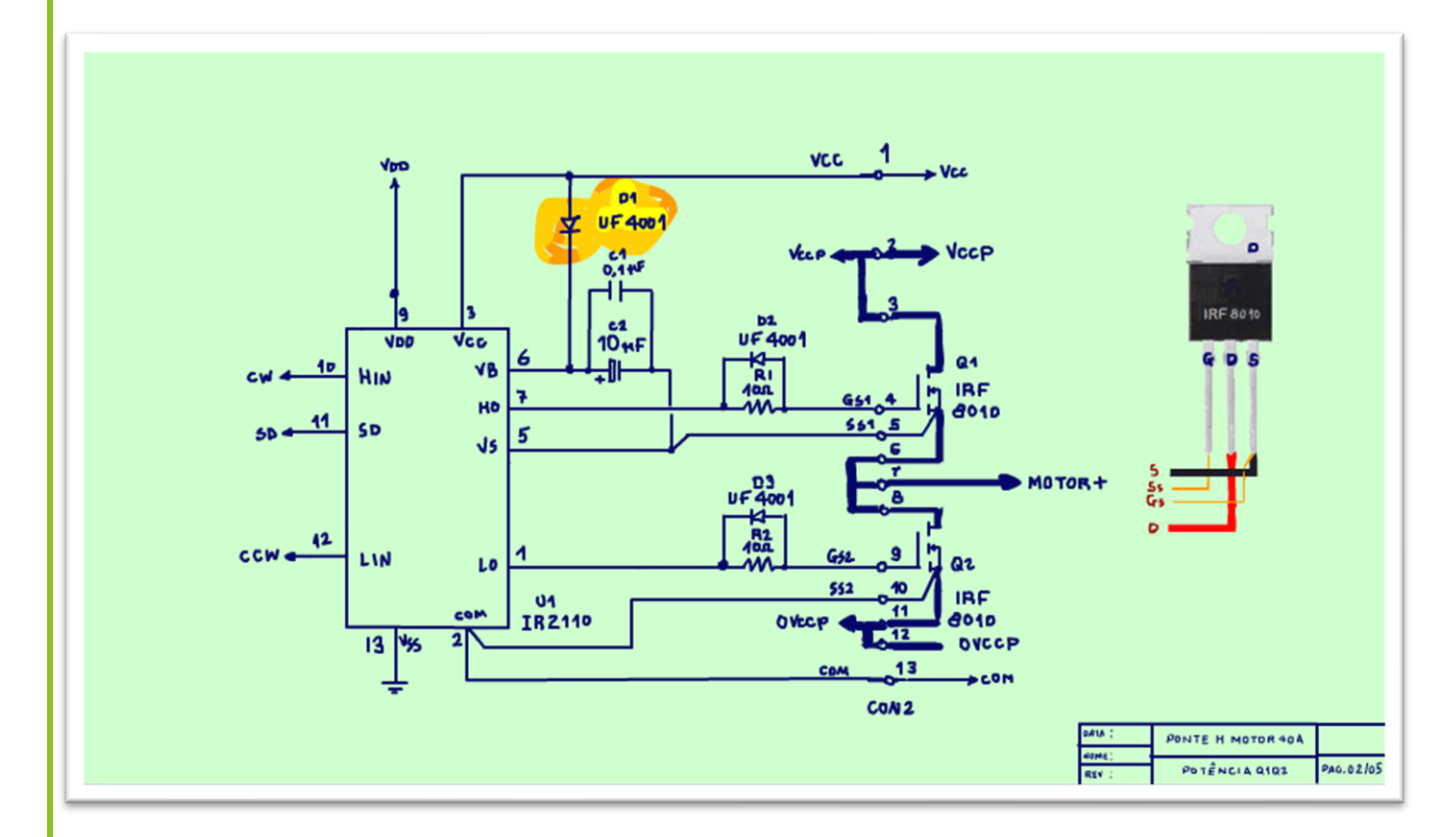

Um detalhe importante é que o diodo de carga do capacitor de bootstrap deverá ser um diodo rápido por isso foi usado o UF4001, se usar o 1N4001 pode dar problema.

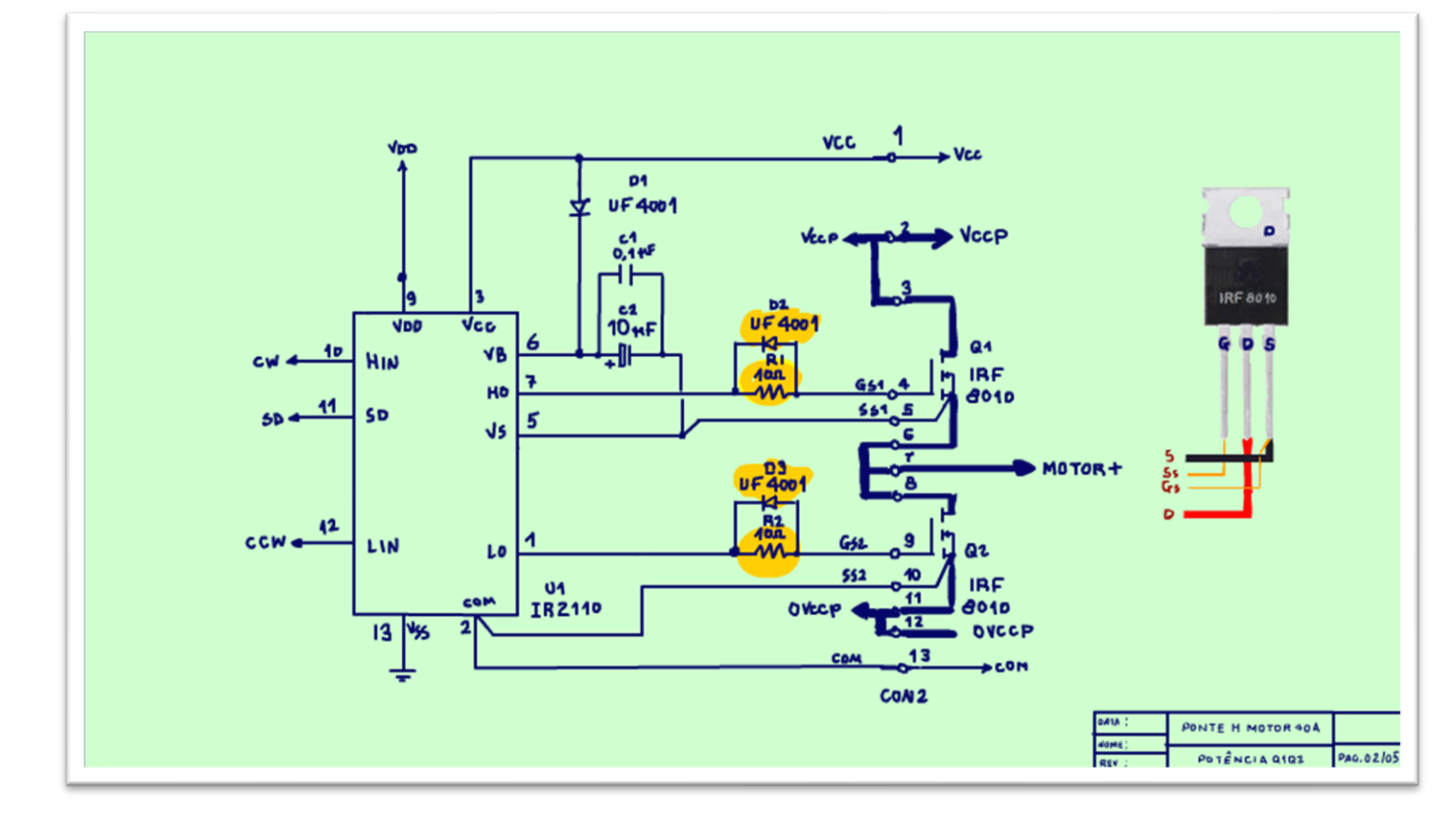

O driver é dimensionado para acionar o GATE de forma apropriada, a corrente máxima é limitada pela resistência em série com o GATE, note que foi colocado um diodo para facilitar a descarga, esse diodo também deverá ser um diodo rápido, preste atenção nos detalhes.

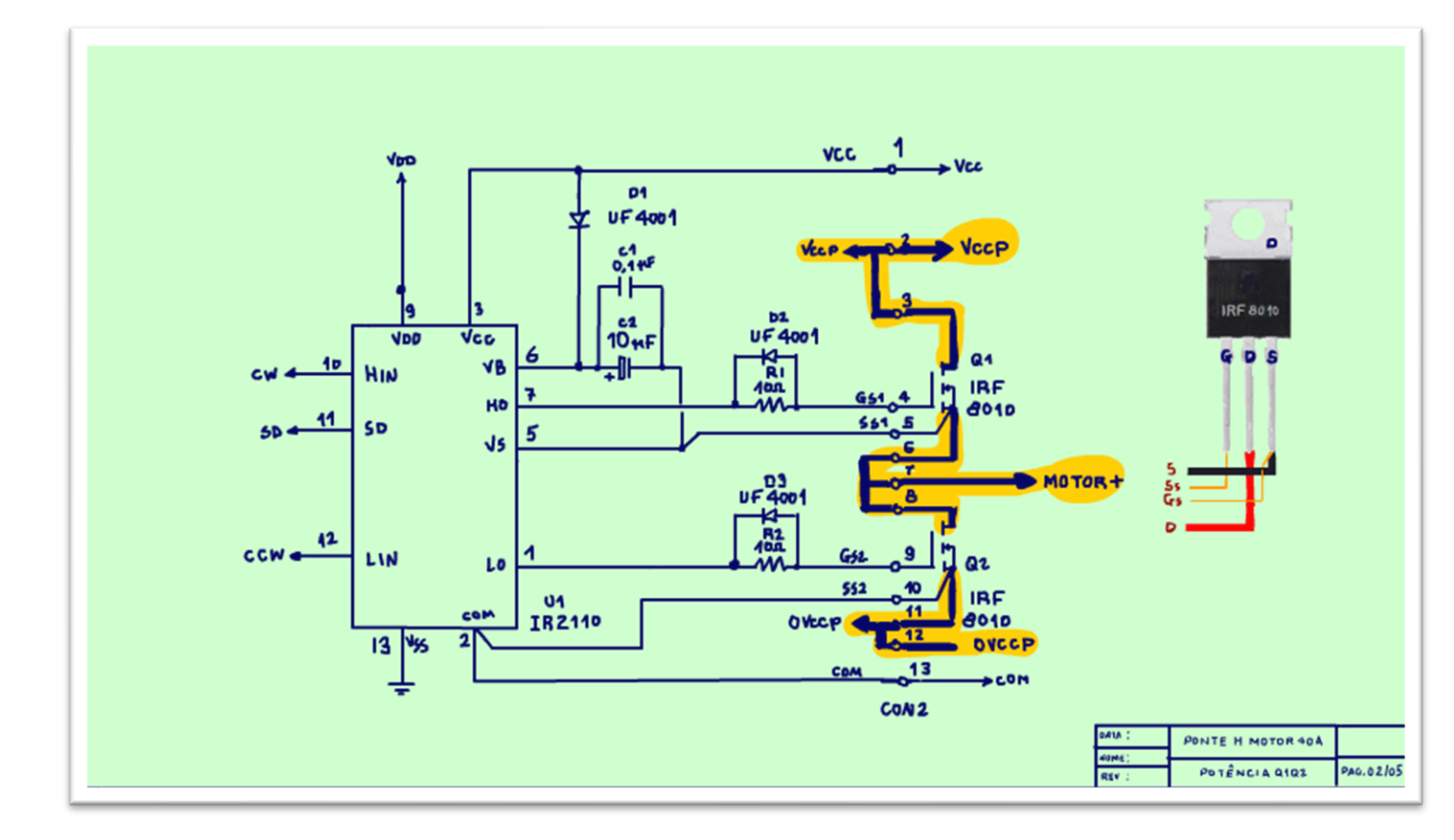

Agora o detalhe mais importante, note que no diagrama as trilhas de potência foram salientadas, são mais grossas, essas trilhas deverão ser reforçadas na PCB, devem ser dimensionadas para uma corrente de 25A, a corrente de 40A só vai ocorrer na hora de ligar o motor.

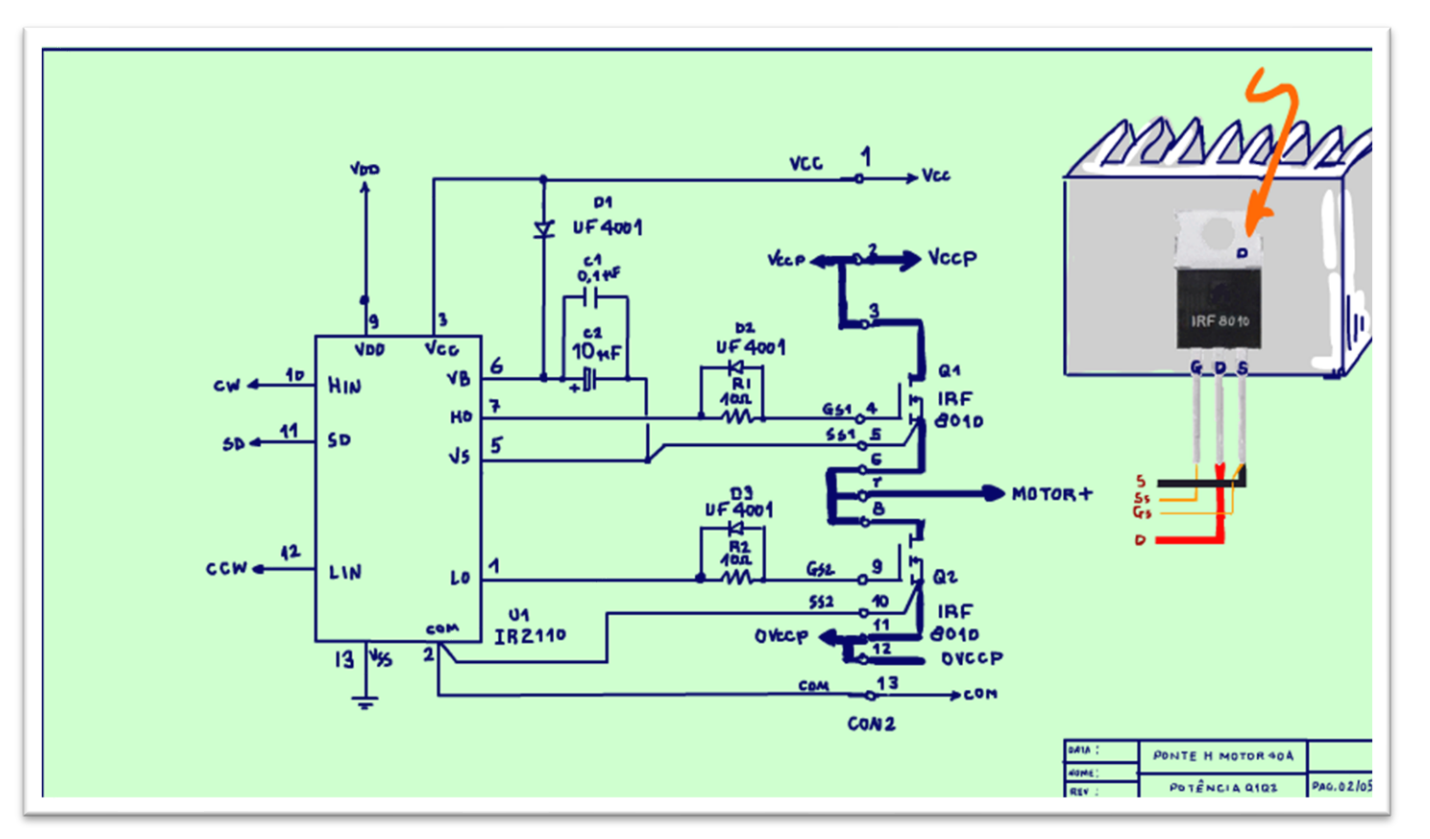

Nesse projeto os MOSFETs foram montados fora da placa, claro que você poderá montar dentro da placa, mas deverá ter muito cuidado com a dimensão das trilhas, optando por montar fora da placa, os fios de interligação é que deverão ser dimensionados para a corrente de 25A, fica muito mais fácil para o projeto da placa de circuito impresso, mas dá mais trabalho para fazer a fiação.

O MOSFET usado nesse projeto é o IRF8010, um MOSFET de 80A/100V, um MOSFET de alta corrente.

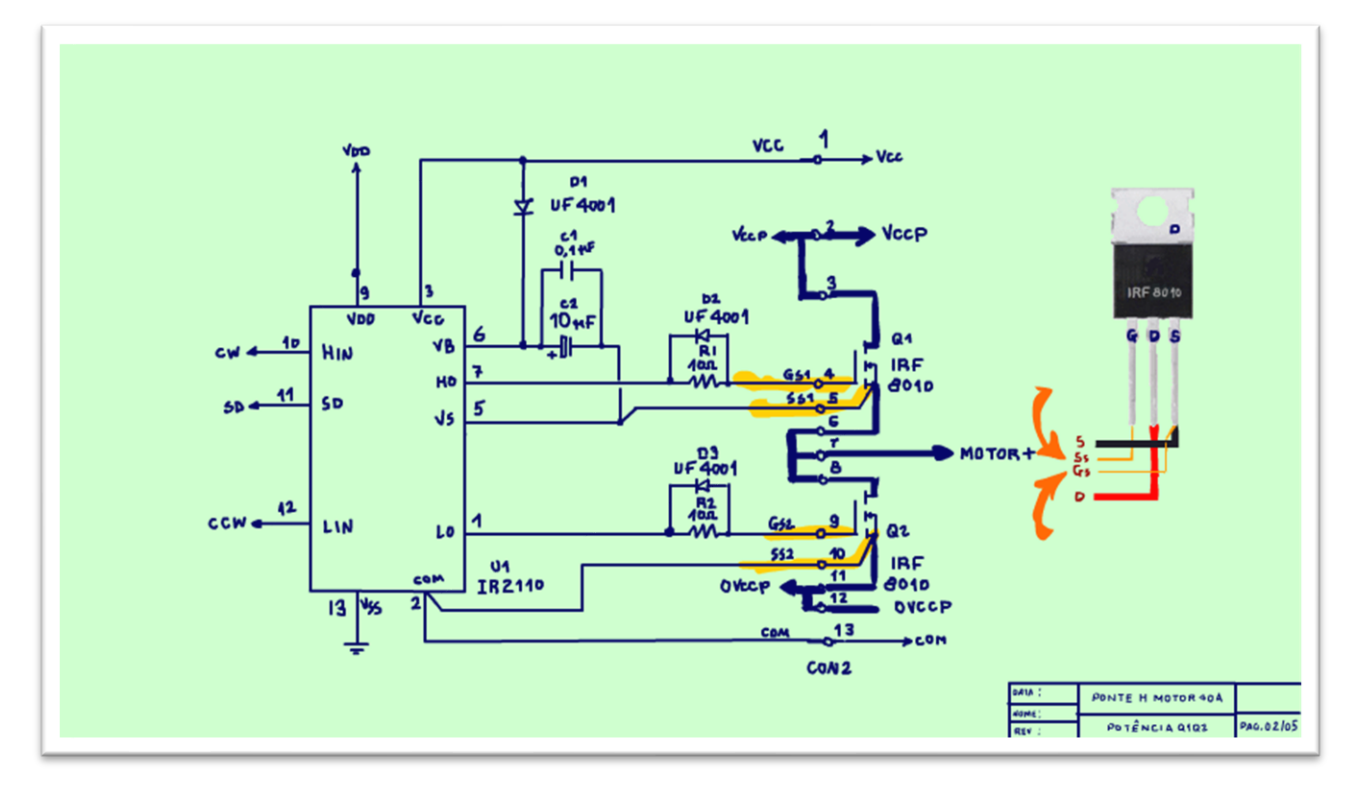

Os MOSFETs montados fora da placa também facilita a substituição e a montagem dos dissipadores, que deverão ser grandes. Você pode montar tudo em dois conjuntos de dissipadores, mas não esqueça de isolar os DRENOs, olha lá que o DRENO está ligado na parte metálica do dissipador do componente.

Um detalhe importante é que o fio que leva o sinal de GATE/SOURCE pode ser mais fino e deverá ser montado separado do SOURCE, veja na figura.

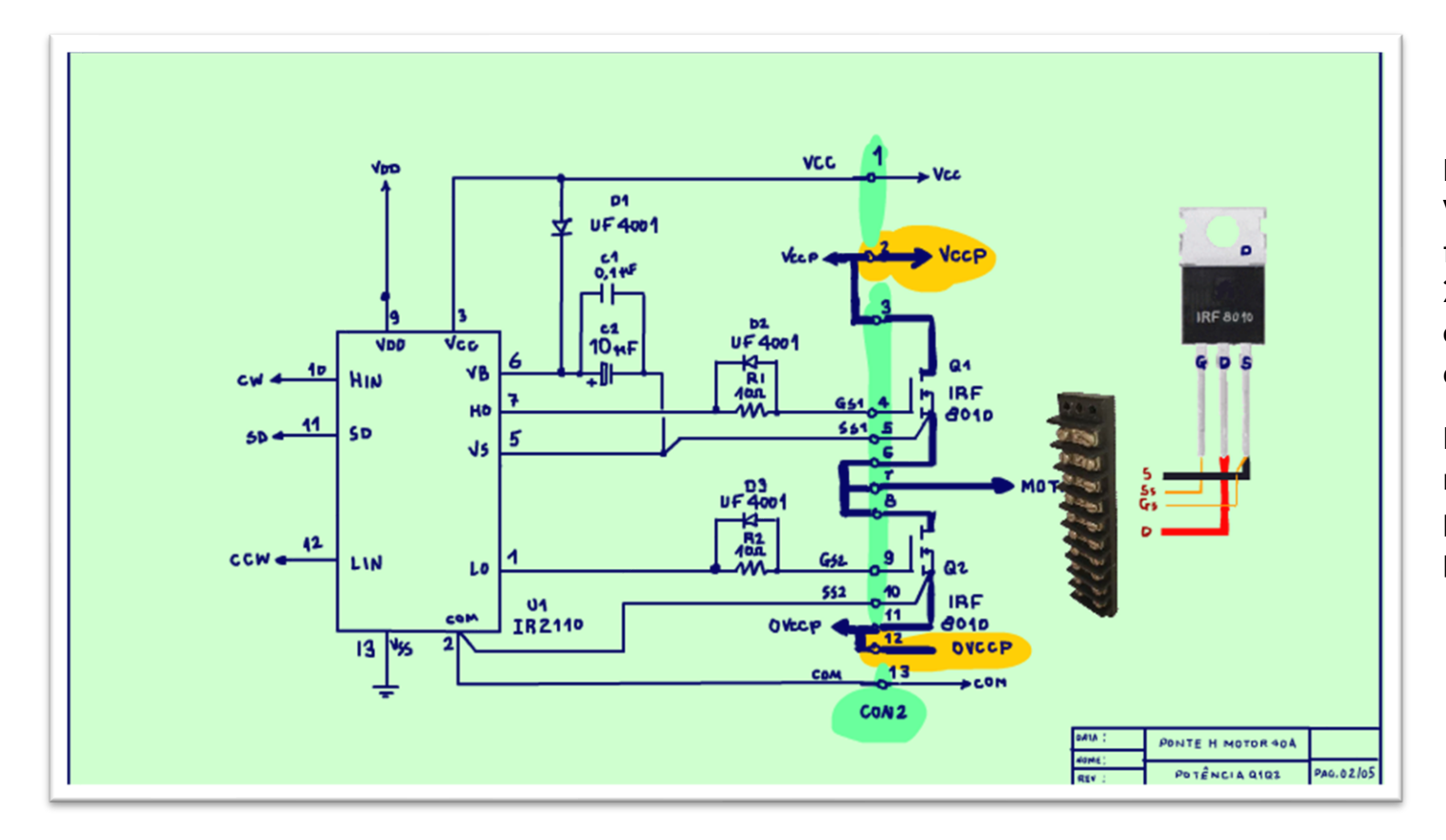

Note que a conecção da tensão VCC, a potência deverá ser feita em conector que suporte 25A, um barramento de conexão como mostra o desenho é uma boa opção.

Para evitar interferência, monte o CI IR2110 o mais próximo possível do conector de potência.

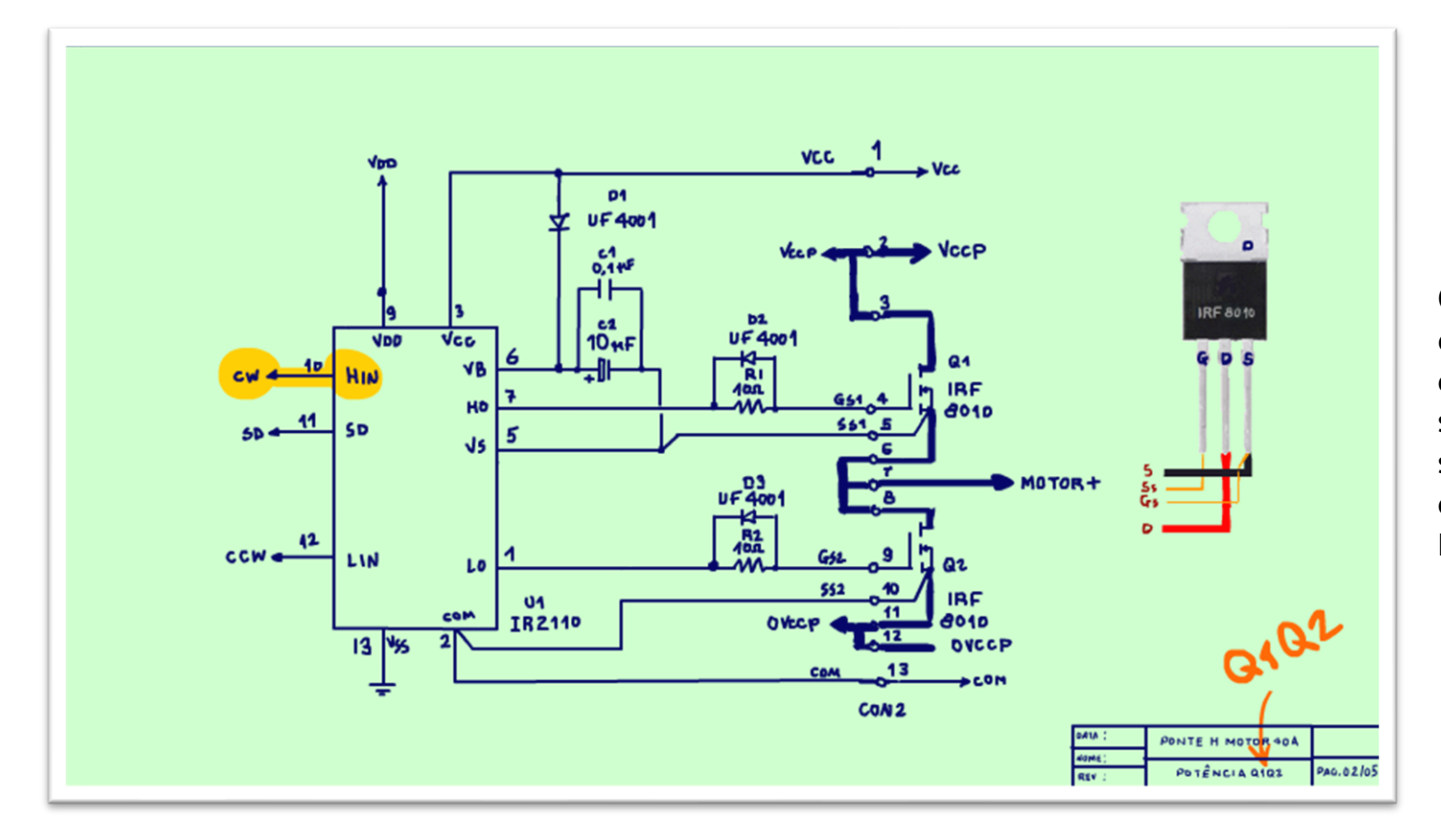

O circuito completo é composto de duas etapas de potência, os circuitos são similares, mas o sinal de acionamento CW e CCW são invertidos. No primeiro circuito o CW está ligado no pino HIN e o CCW no pino LIN, n

PROFESSOR BAIRROS **15 Ann an t-Òirea**nn an t-Òireann an t-Òireann an t-Òireann an t-Òireann an t-Òireann an t-Òireann an t-Òireann an t-Òireann an t-Òireann an t-Òireann an t-Òireann an t-Òireann an t-Òireann an t-Òireann

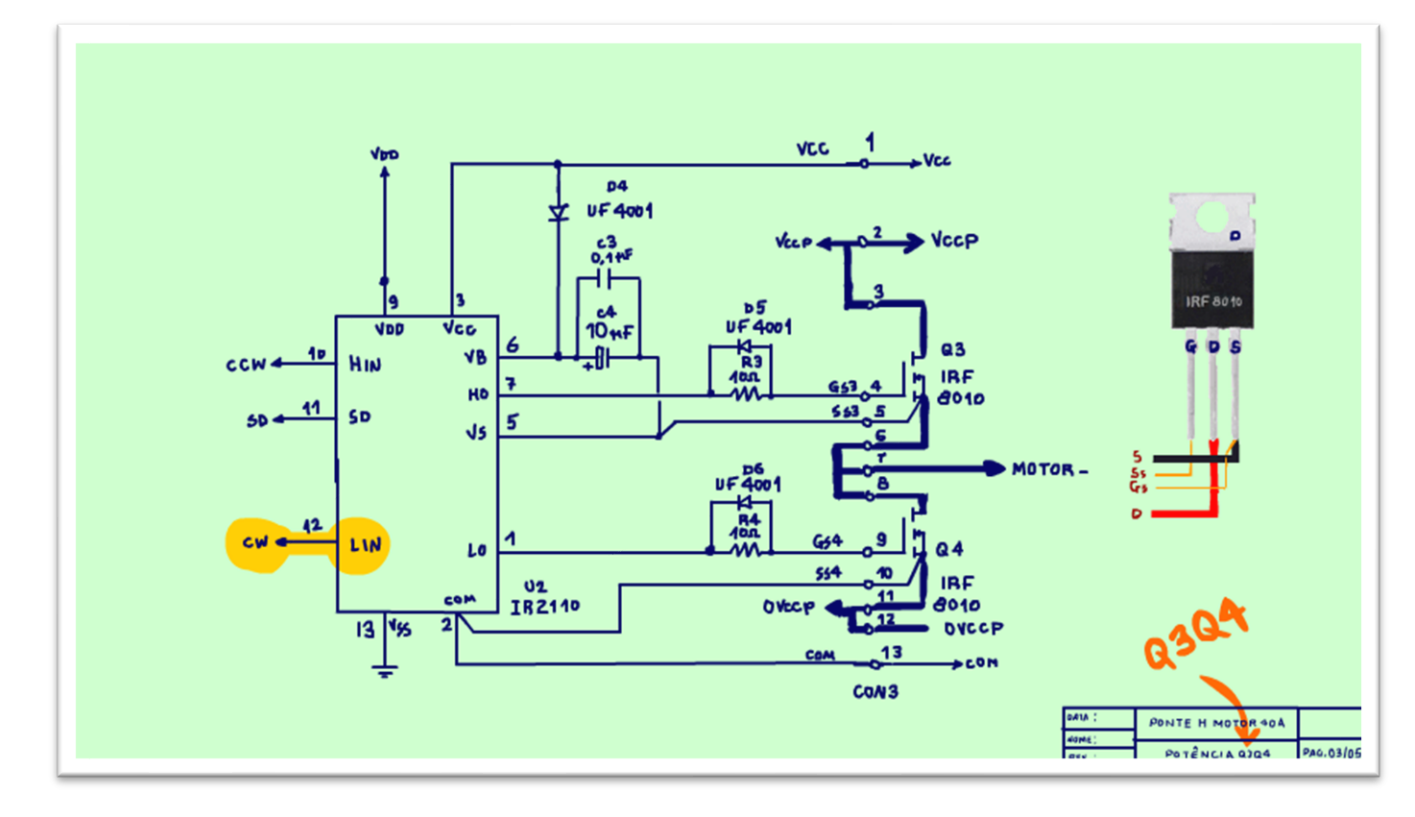

o segundo circuito CW está ligado no LIN e CCW no HIN, cada conjunto liga uma parte da ponte H em cada ciclo.

PROFESSOR BAIRROS **16 A.C., 16 A.C. (16) A.C. (16) A.C. (16) A.C. (16) A.C. (16) A.C. (16) A.C. (16) A.C. (16) A.C. (16) A.C. (16) A.C. (16) A.C. (16) A.C. (16) A.C. (16) A.C. (16) A.C. (16) A.C. (16) A.C. (16) A.C. (16) A** 

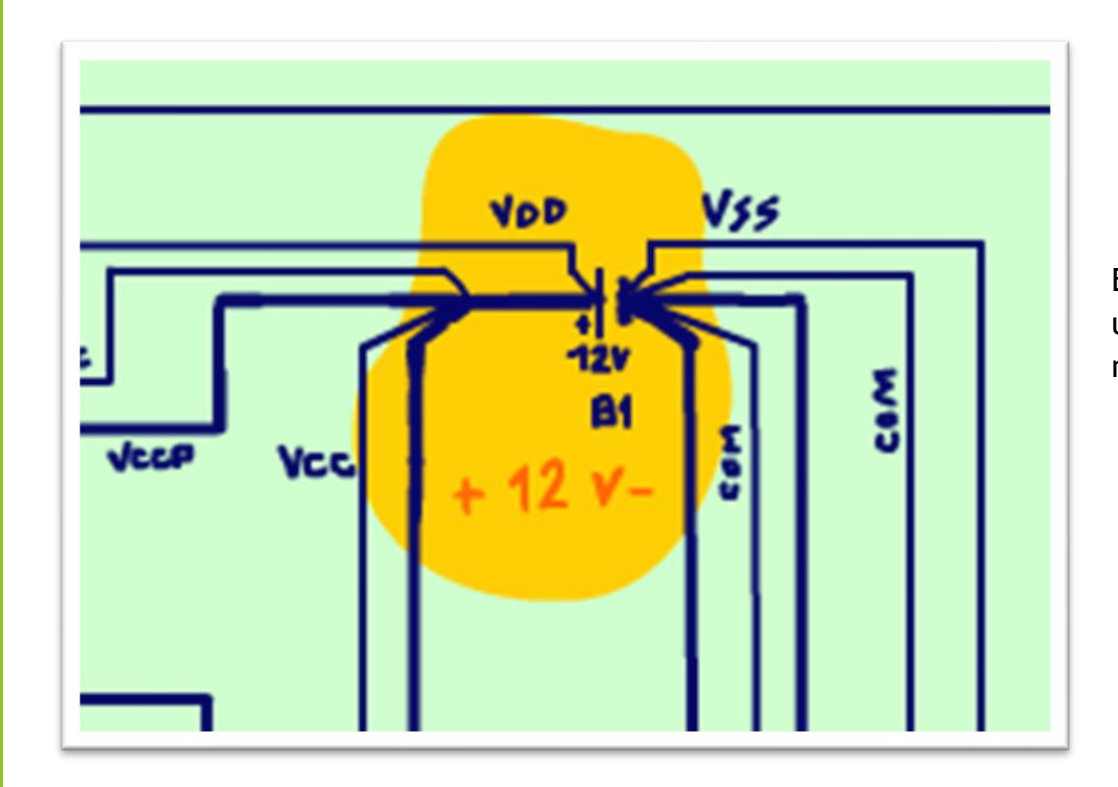

Esse projeto foi desenvolvido para um motor de 24V, por isso usa duas baterias em série, mas funciona muito bem para um motor de 12V nesse caso use só uma bateria, muito simples.

#### <span id="page-18-0"></span>ETAPA DE COMANDO OPTO-ACOPLADA

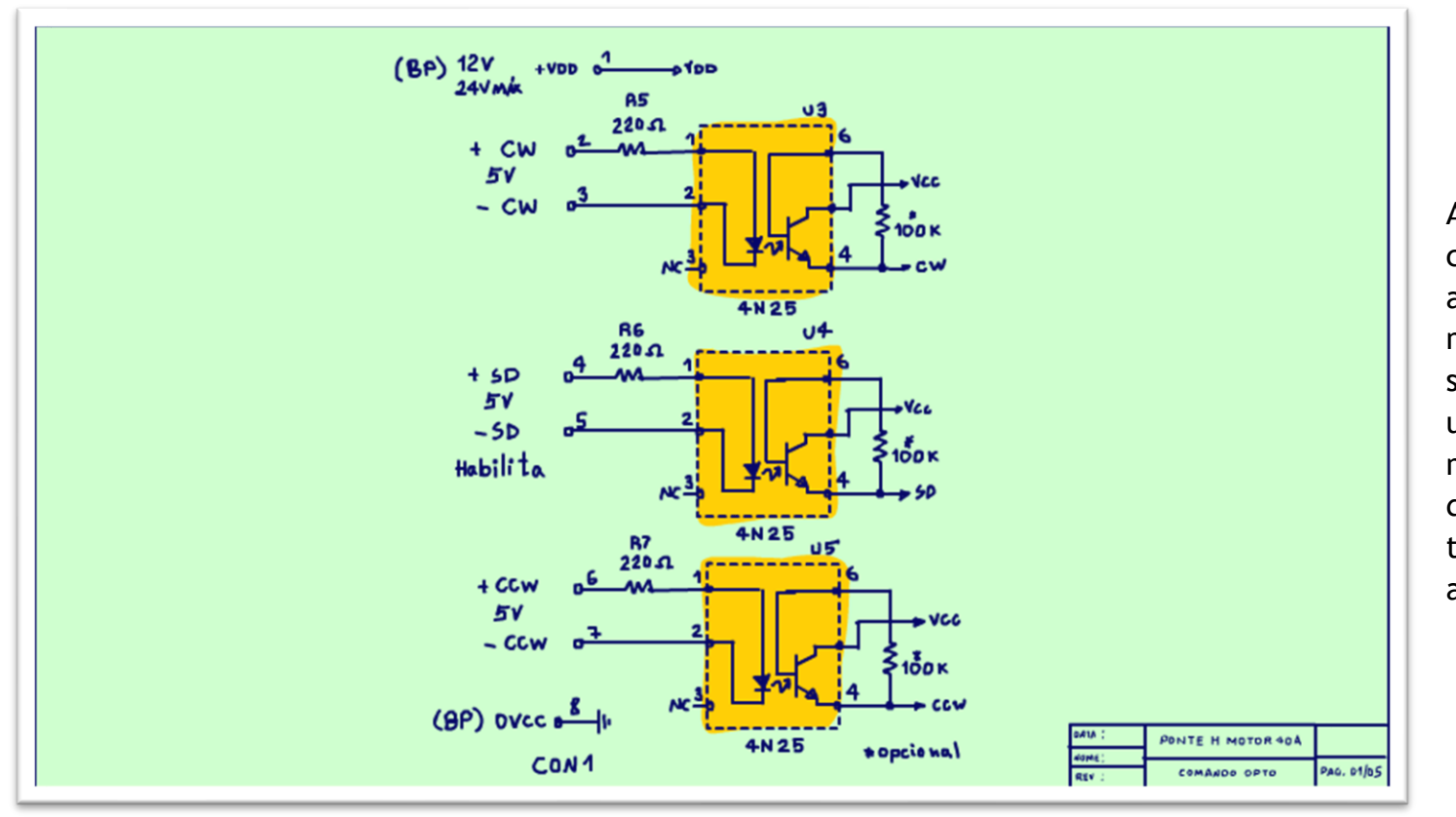

A etapa que recebe os sinais de comando é toda ela optoacoplada isso garante que o microcontrolador que manda os sinais não vai ser detonado com uma tensão acima do esperado, e mais a alimentação do circuito de comando poderá ser totalmente independente da alimentação da potência.

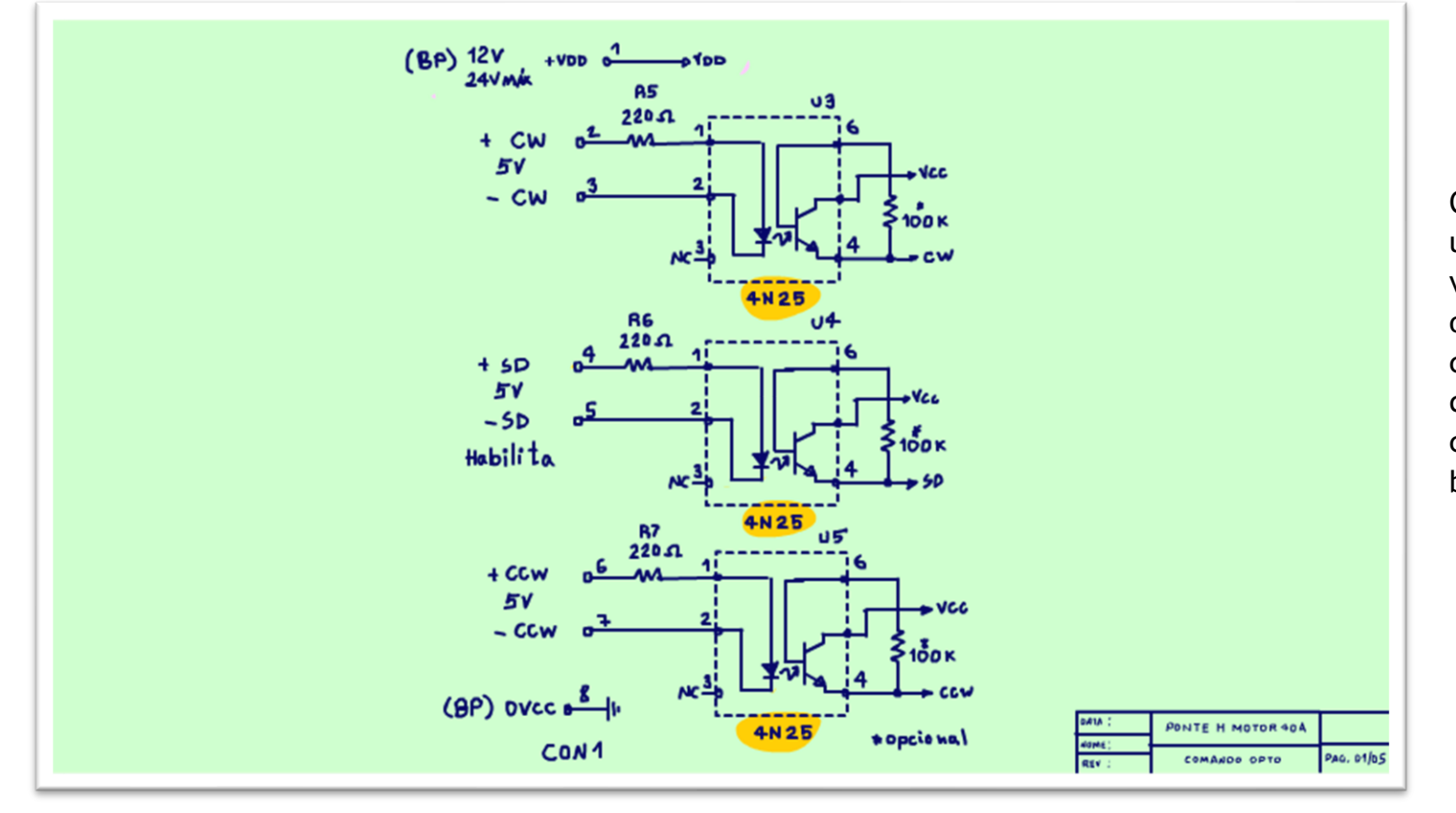

O opto-acoplador é o 4N25, um dos mais usados, mas você pode usar qualquer outro tipo, aqui esse componente não é crítico, já que a frequência do PWM o controle da velocidade é baixa, da ordem de 10Khz.

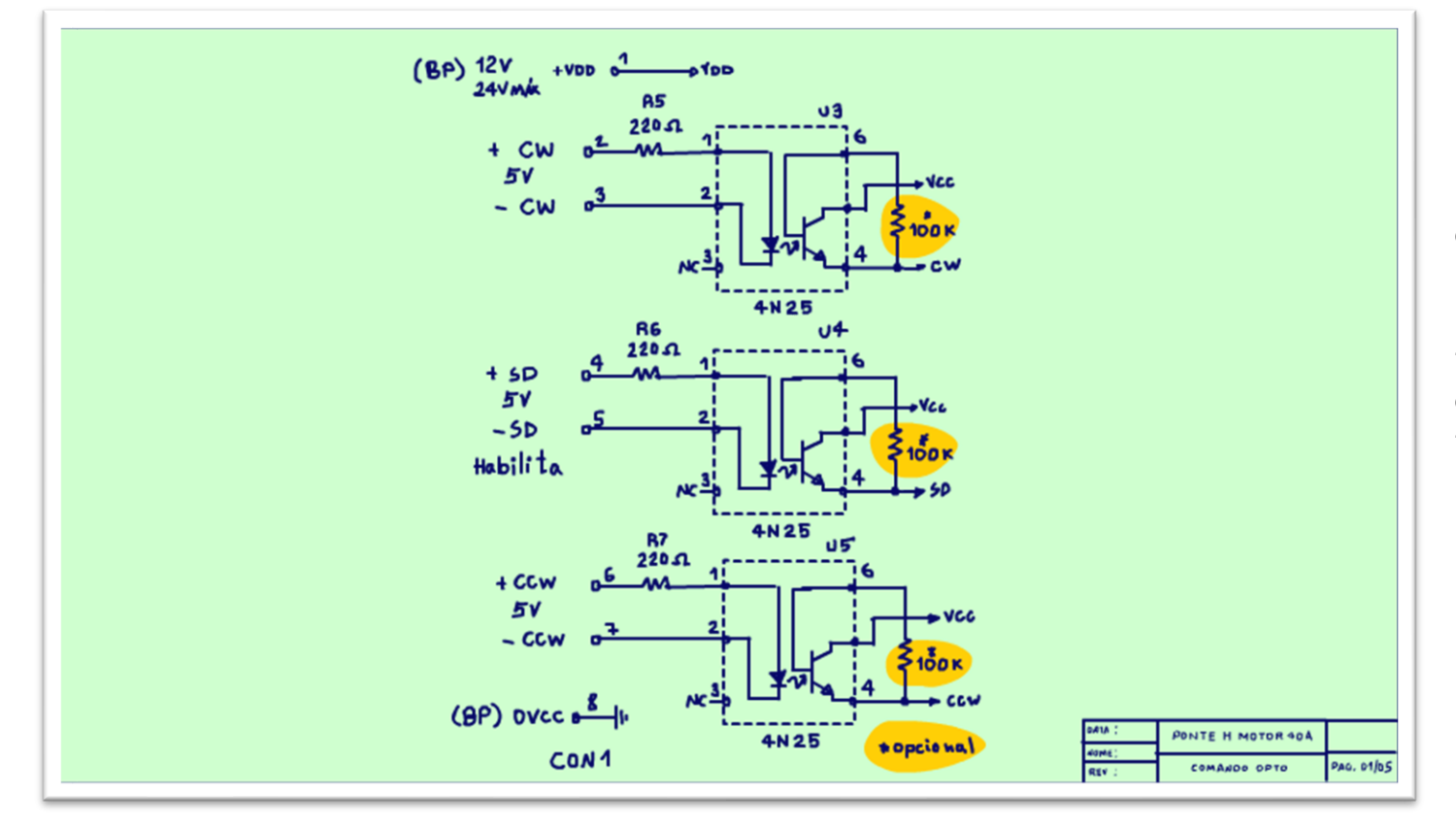

Note a resistência 100K OHM ligando a base do opto-acoplador com o emissor, você deverá prever a ligação dessa resistência no seu circuito impresso, mas você só vai conectar se o circuito ficar instável, se um motor começar a ligar sozinho, esse tipo de coisa.

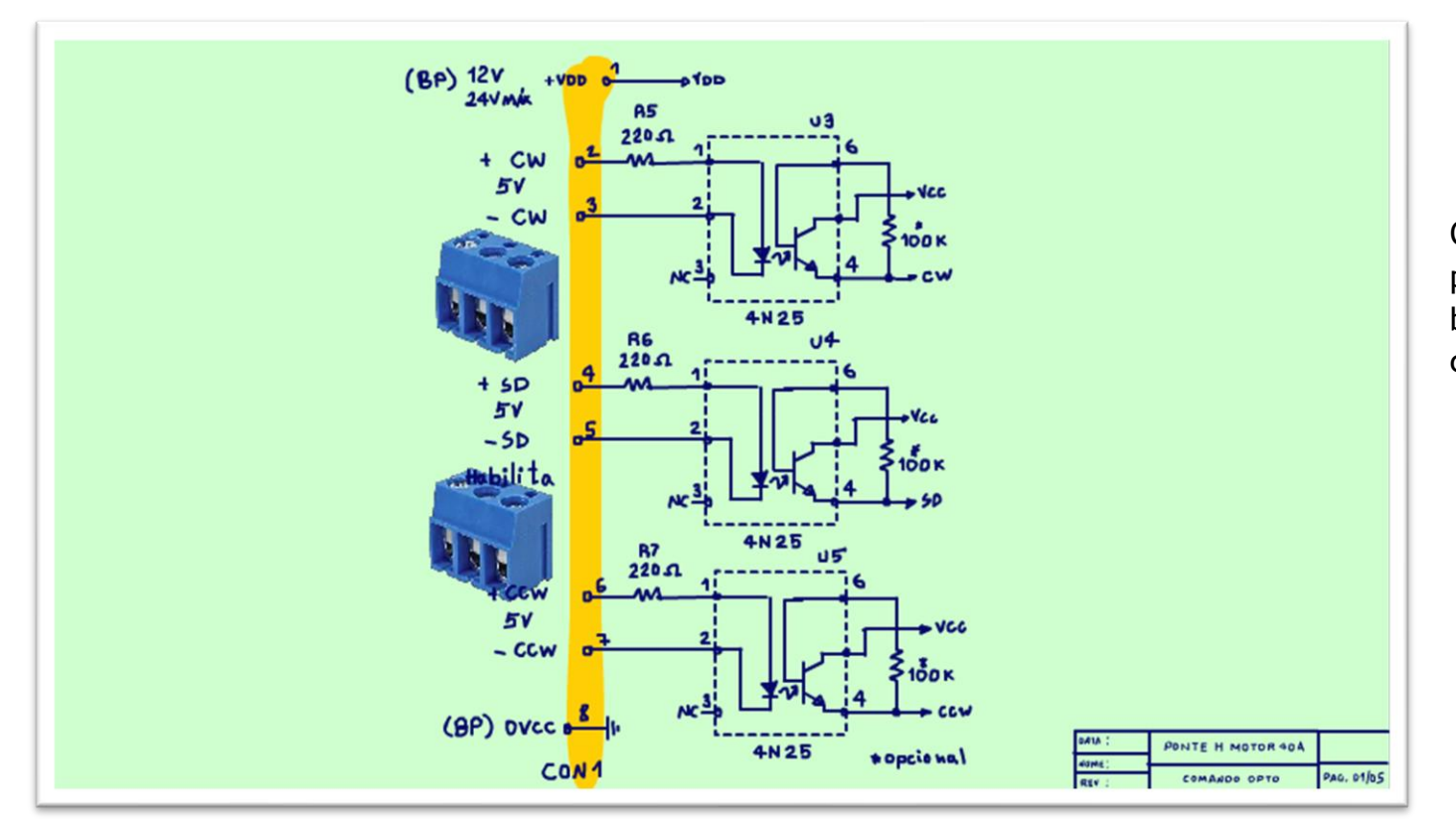

O conector dos sinais de comando pode ser um conector pequeno de baixa corrente, esses conectores chamados E-conectores ou similar.

# <span id="page-22-0"></span>OS SINAIS DE CONTROLE.

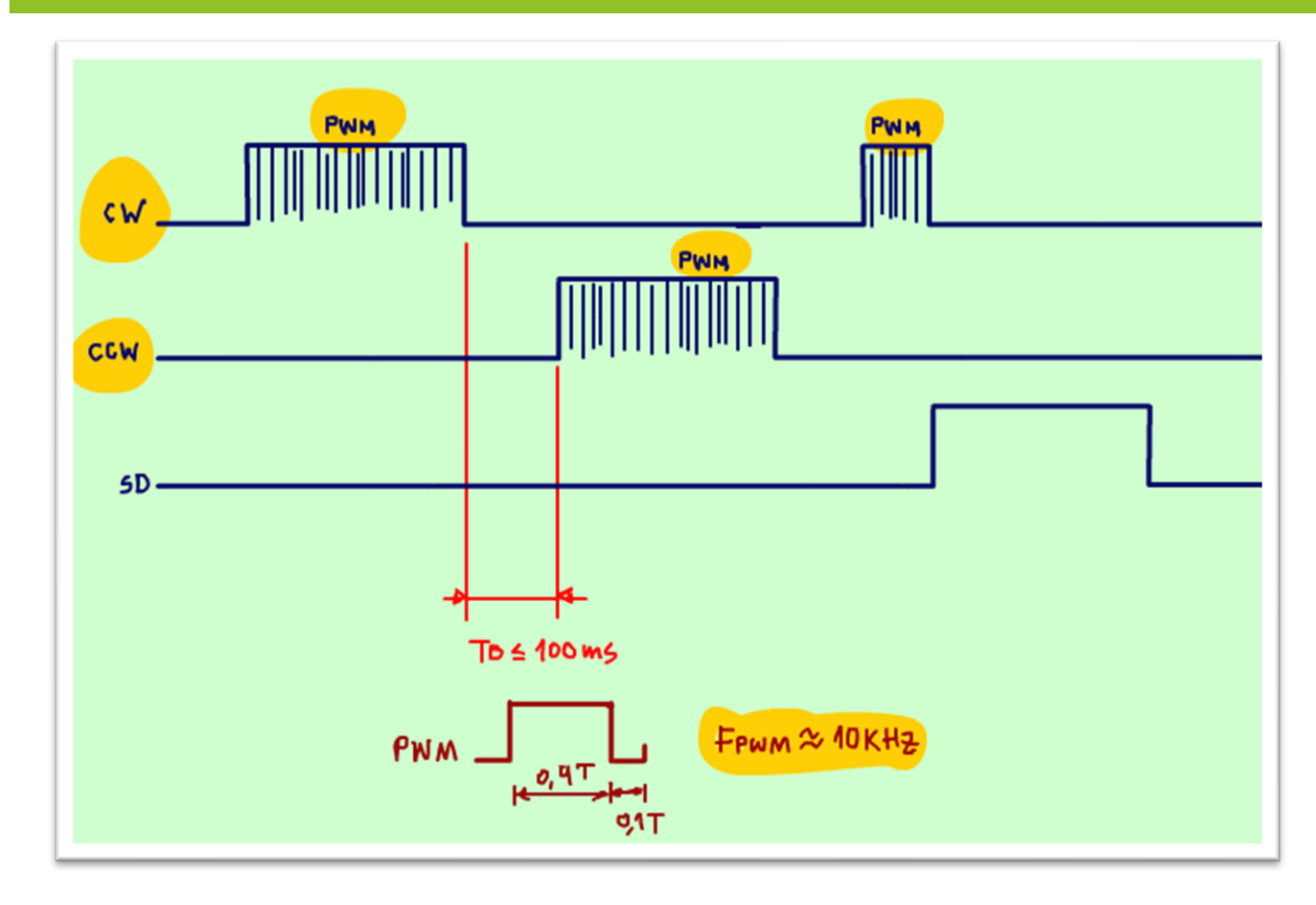

O sinal de acionamento do motor no sentido direto CW, e no sentido inverso CCW, deverá ser do tipo PWM, com frequência ao redor de 10KHz.

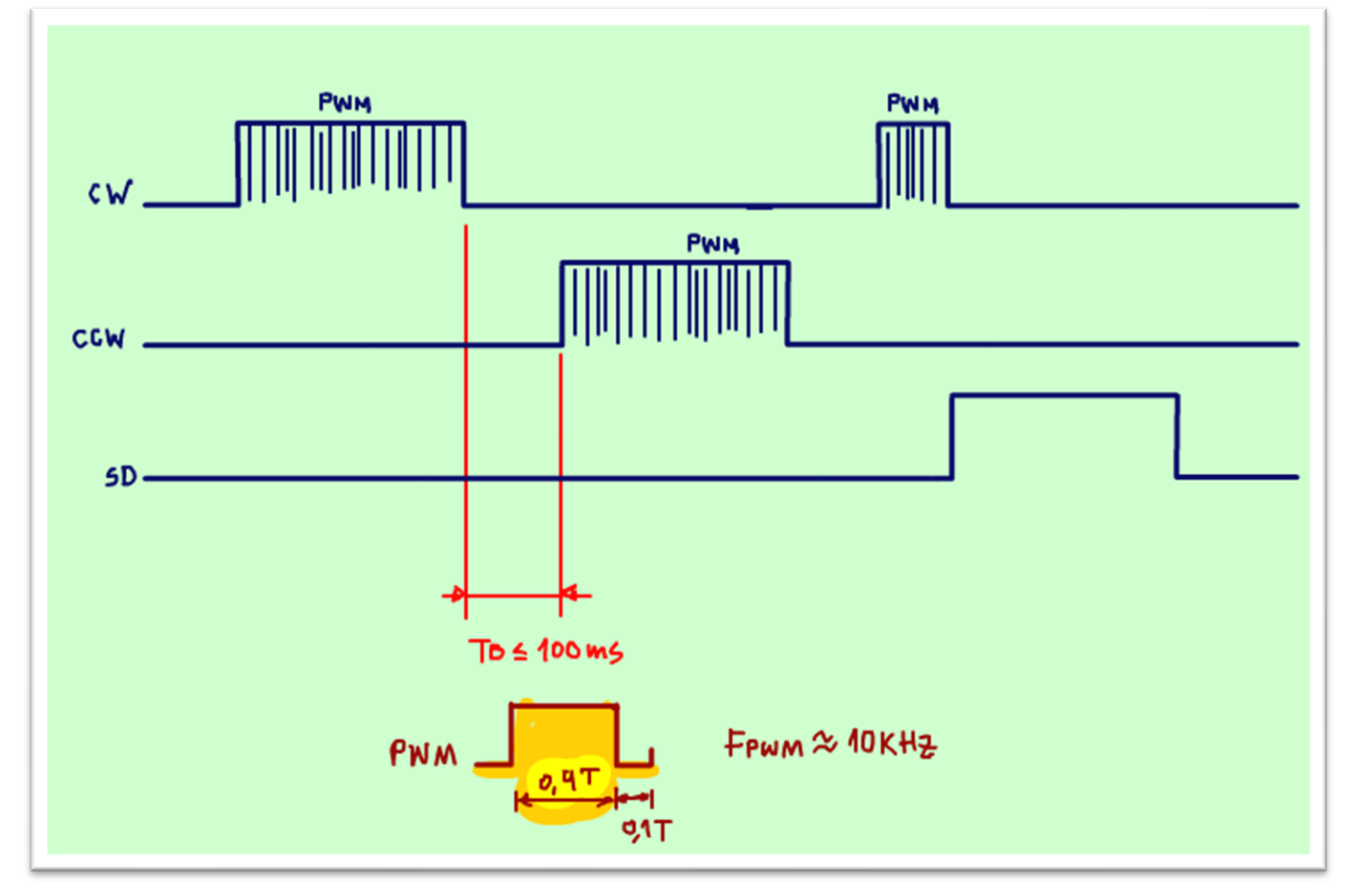

O sinal do PWM deverá ter o ciclo de trabalho limitado a 90% do ciclo total, deixe 10% para manter a carga do capacitor do bootstrap, que deverá ser carregado a cada ciclo.

Note que o PWM nunca chega ao valor máximo do ciclo de trabalho, então se o seu motor é de 24V e a sua bateria é de 24V, saiba que o seu motor vai alcançar no máximo 90% da velocidade total.

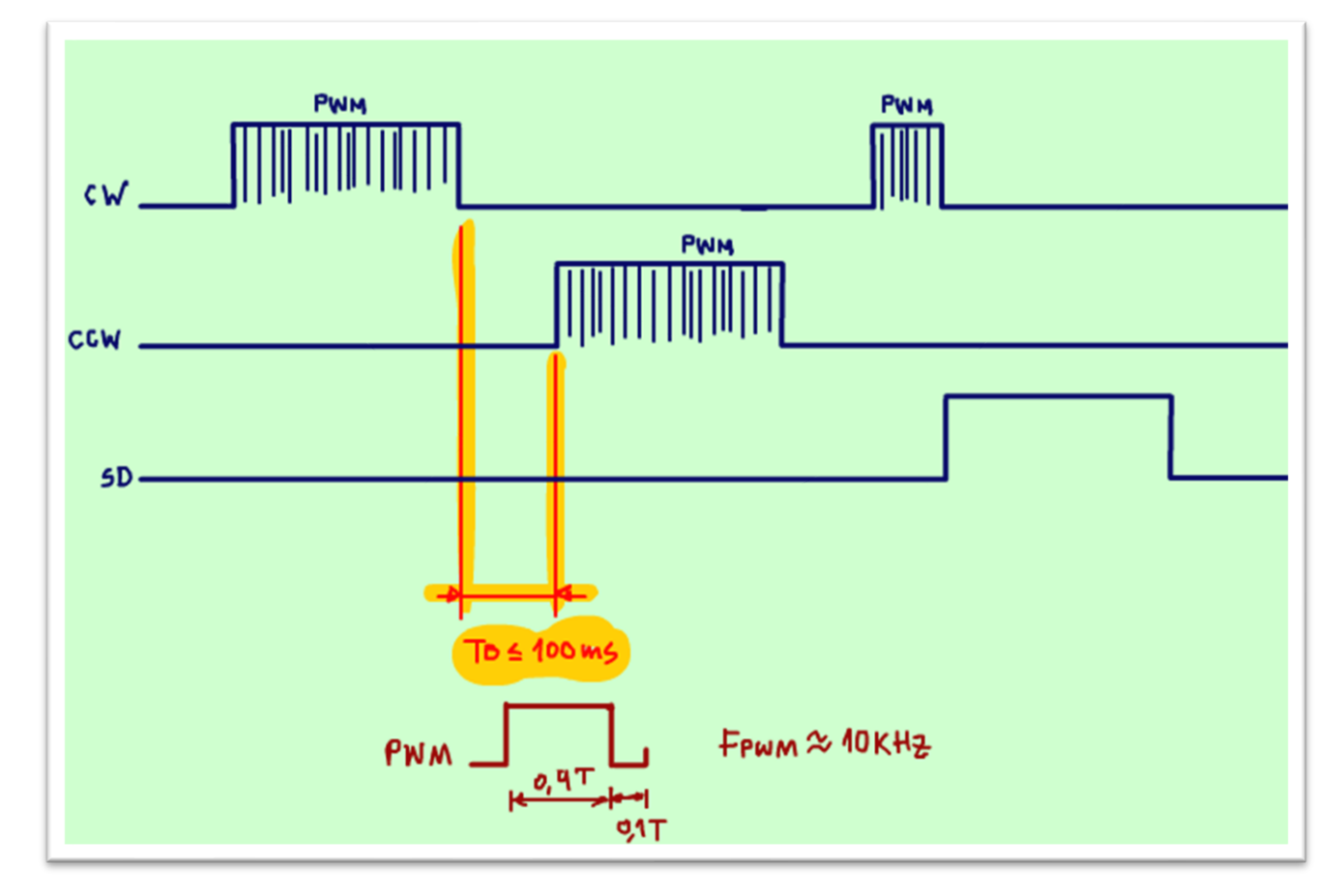

O tempo morto, dead time entre o sinal CW e CCW deverá se de no mínimo 100ms, para um motor de robô isso não representa dificuldades, você deverá desligar o movimento em uma direção e esperar 100ms ou mias para depois ligar o outro motor, isso evitará sobre correntes no motor e evitará que a ponte H seja colocada em curto.

Você deverá evitar de ligar os dois sinais, CW e CCW ao mesmo tempo, todo o controle desse sinal deverá ser feito pelo circuito de comando externo, isso é muito importante tome todo o cuidado na programação do microcontrolador.

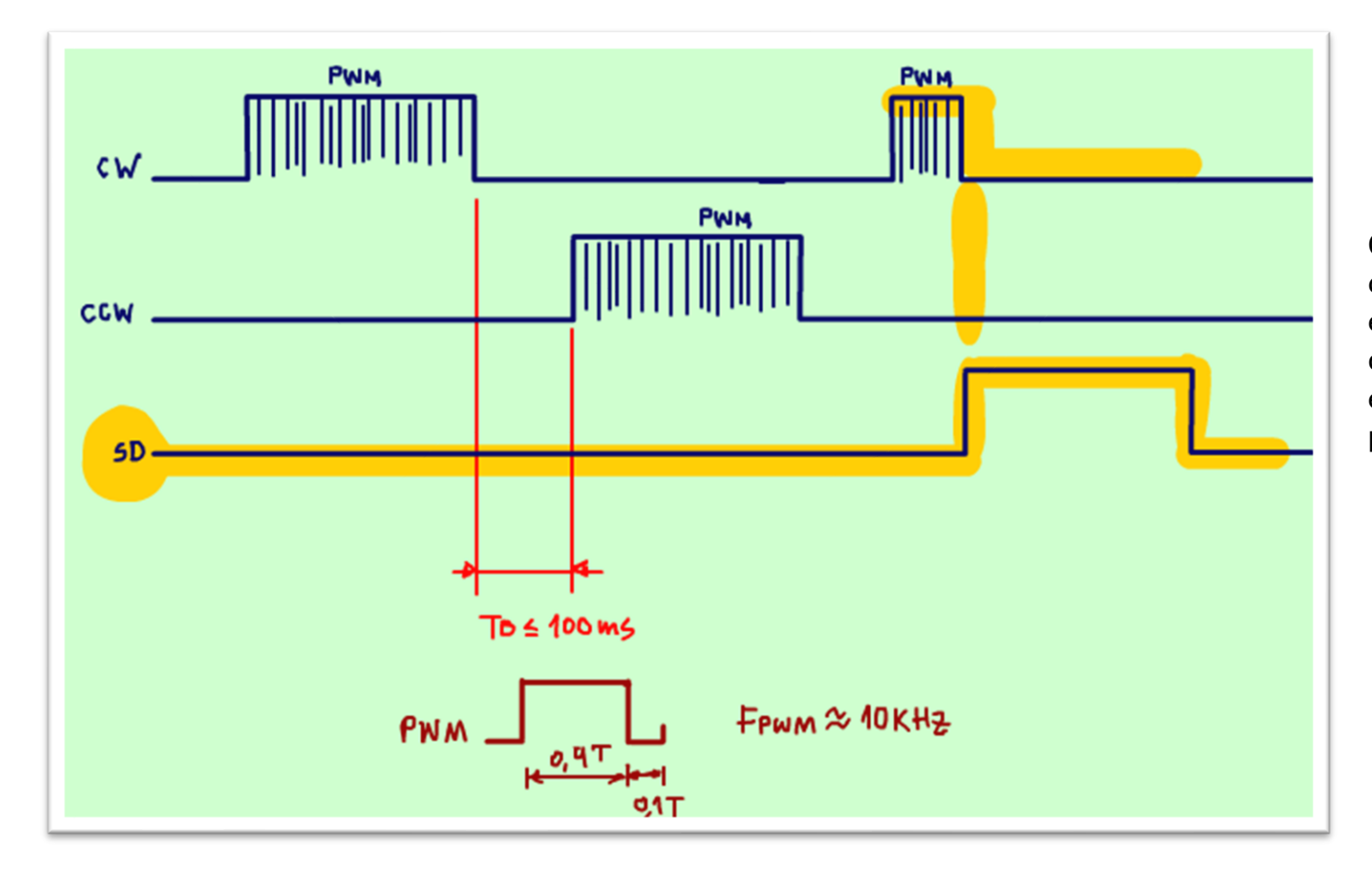

O sinal SD shutdown desativa os dois canais, o motor fica sem energia, e isso acontece mesmo que os sinais de acionamento estejam ativos, o sinal SD é prioritário.

# <span id="page-26-0"></span>A INTERLIGAÇÃO.

A interligação é mostrada na figura.

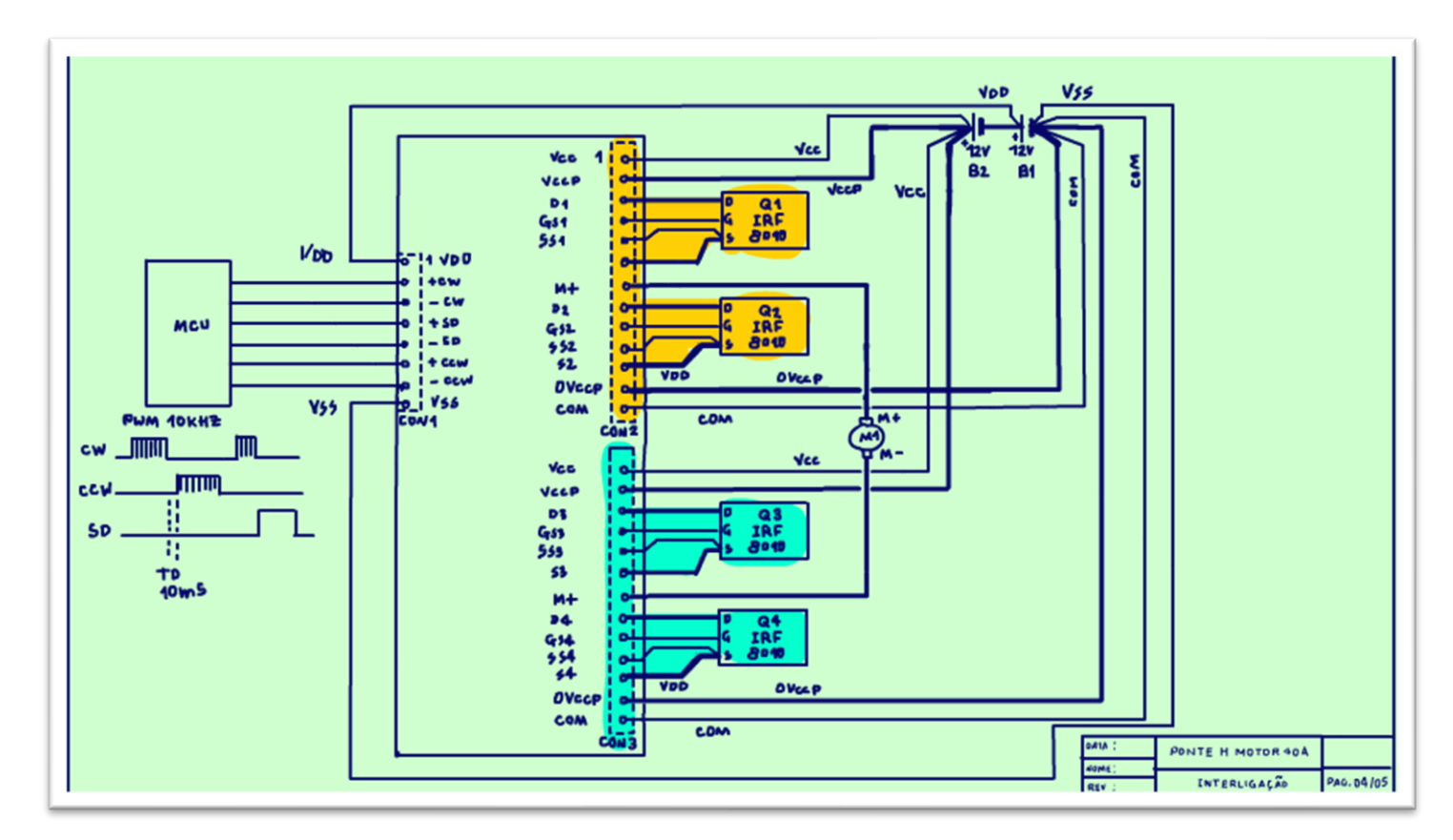

Aqui está o desenho completo, o desenho técnico, alguns detalhes podem se perder no vídeo, mas você poderá ver o pdf no site e aí sim, poderá curtir todos os detalhes, então vou salientar aqui os pontos mais importantes e que serve de referência para qualquer montagem de ponte H usando drivers da família IRF.

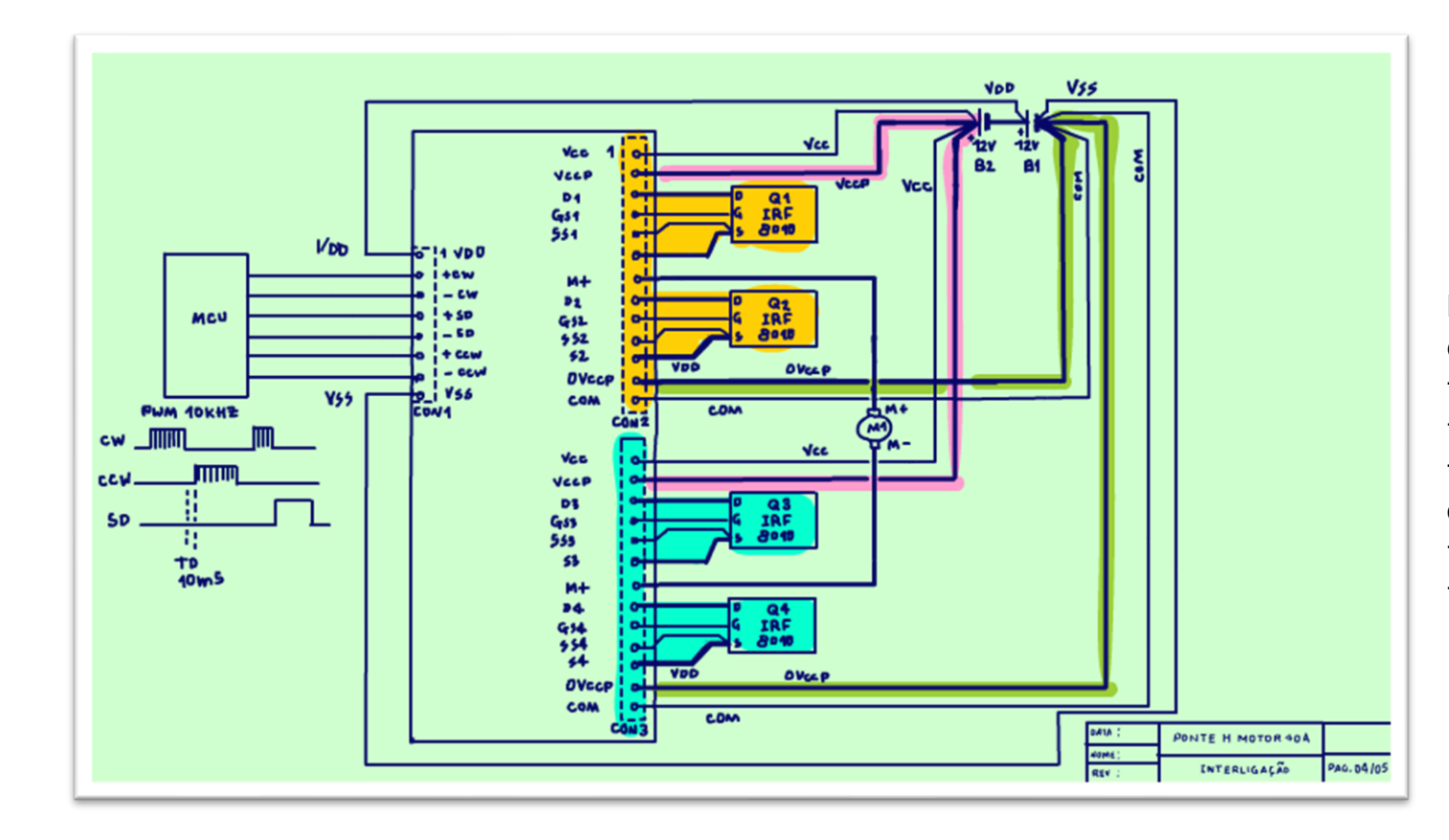

Eu resolvi desenhar dois circuitos de potência em paralelo, isso facilita a distribuição de corrente, todas interconexões deverão ser feitas lá na bateria, como mostra o diagrama, isso é muito importante para evitar interferências.

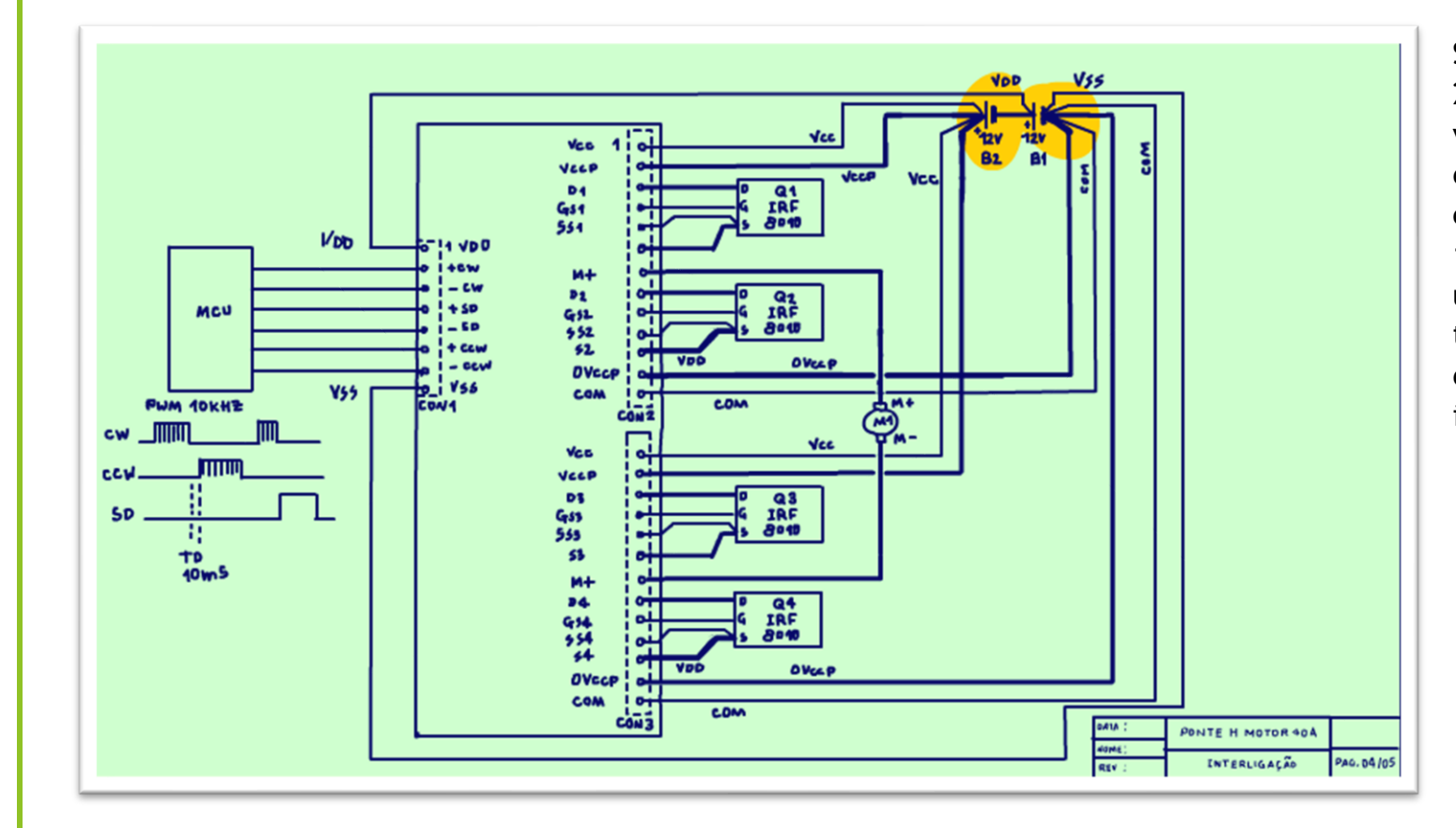

Se você quiser ligar um motor de 24V use duas baterias, nesse caso você deverá ligá-las em série, uma deve ser usada para alimentar o circuito de comando e o motor em 12V, e outra em série deverá ser usada somente para aumentar a tensão de alimentação do motor de 24V, veja no diagrama como interligar.

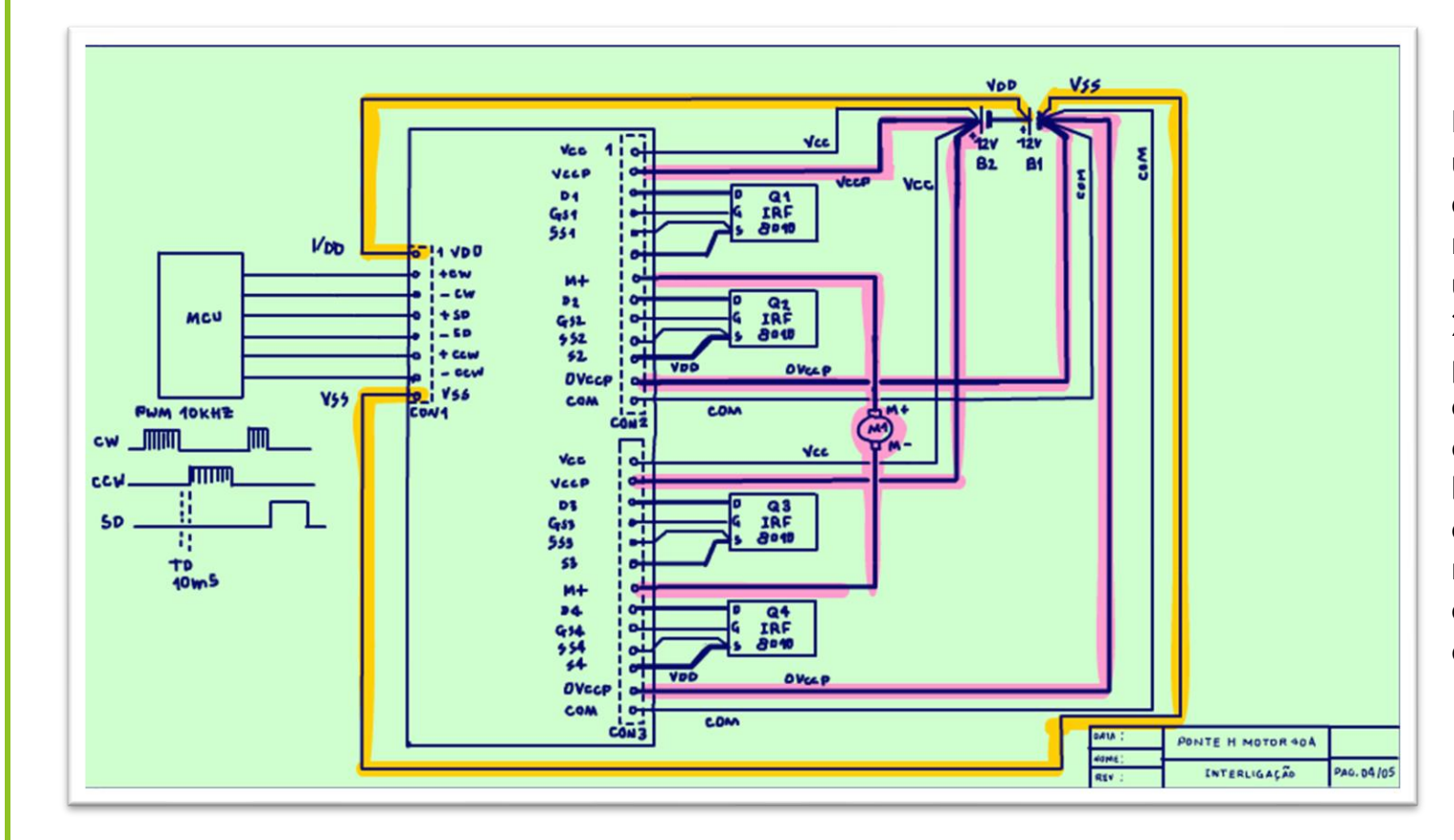

Note que são usados dois cabos, um com o diâmetro mais groso, olhe que no diagrama a linha é mais grossa também e deverá ser usado para alimentar a potência de 25A e outro com o fio mais fino para alimentar o circuito de comando, note que as interligações desses cabos deverão ser feitas na bateria e não no conector, isso evitará que a alta corrente do motor interfira no sinal de comando, não menospreze esse detalhe.

# <span id="page-30-0"></span>CONCLUSÃO:

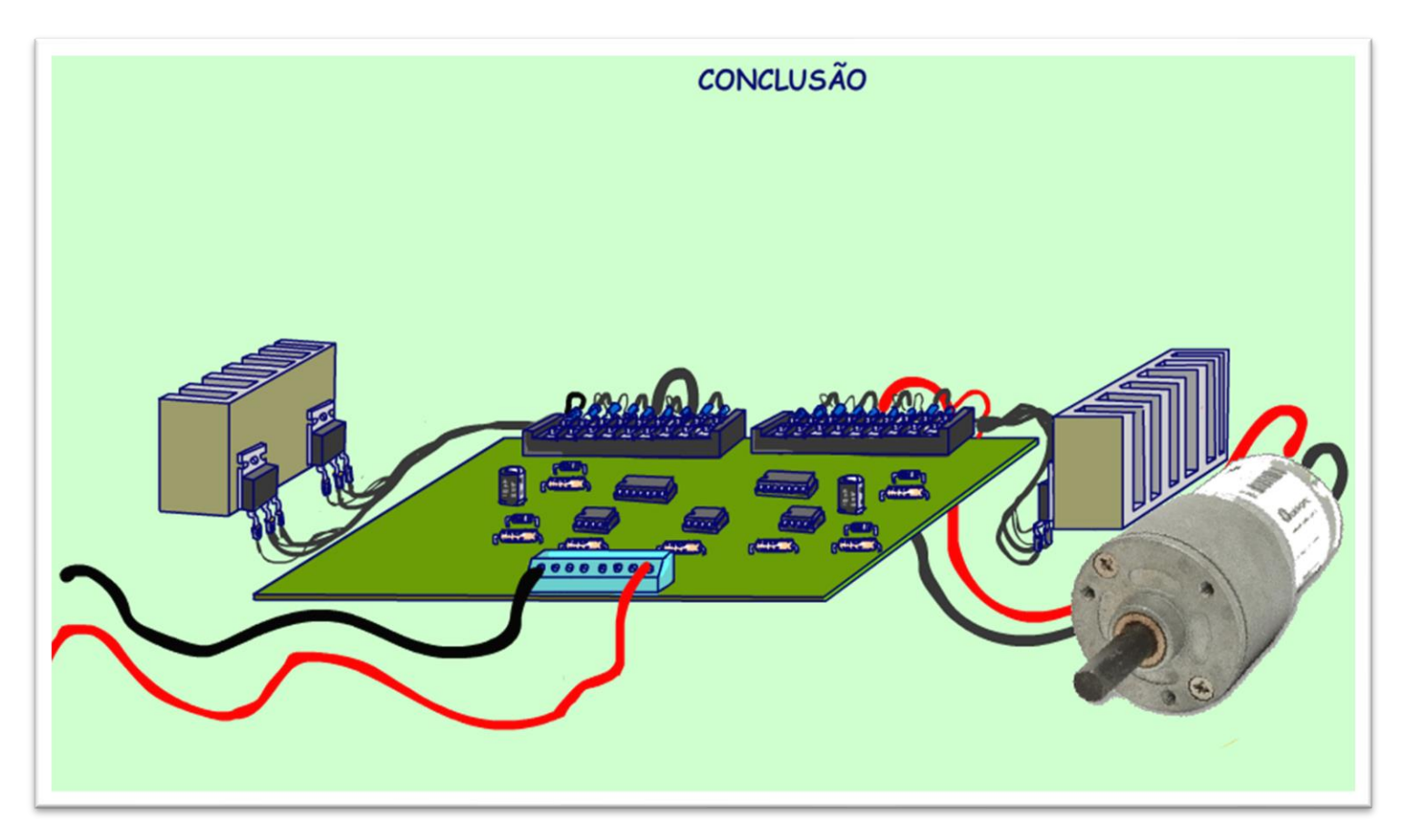

Você viu nesse tutorial a descrição do projeto de um driver usando o IR2110 para acionamento de um motor de 40A ligado em ponte H, nesse tutorial foi mostrado o projeto em breve mostro a montagem!

PROFESSOR BAIRROS 30

# <span id="page-31-0"></span>DIAGRAMA.

Esse é o diagrama completo com a lista de peças.

PROFESSOR BAIRROS 31

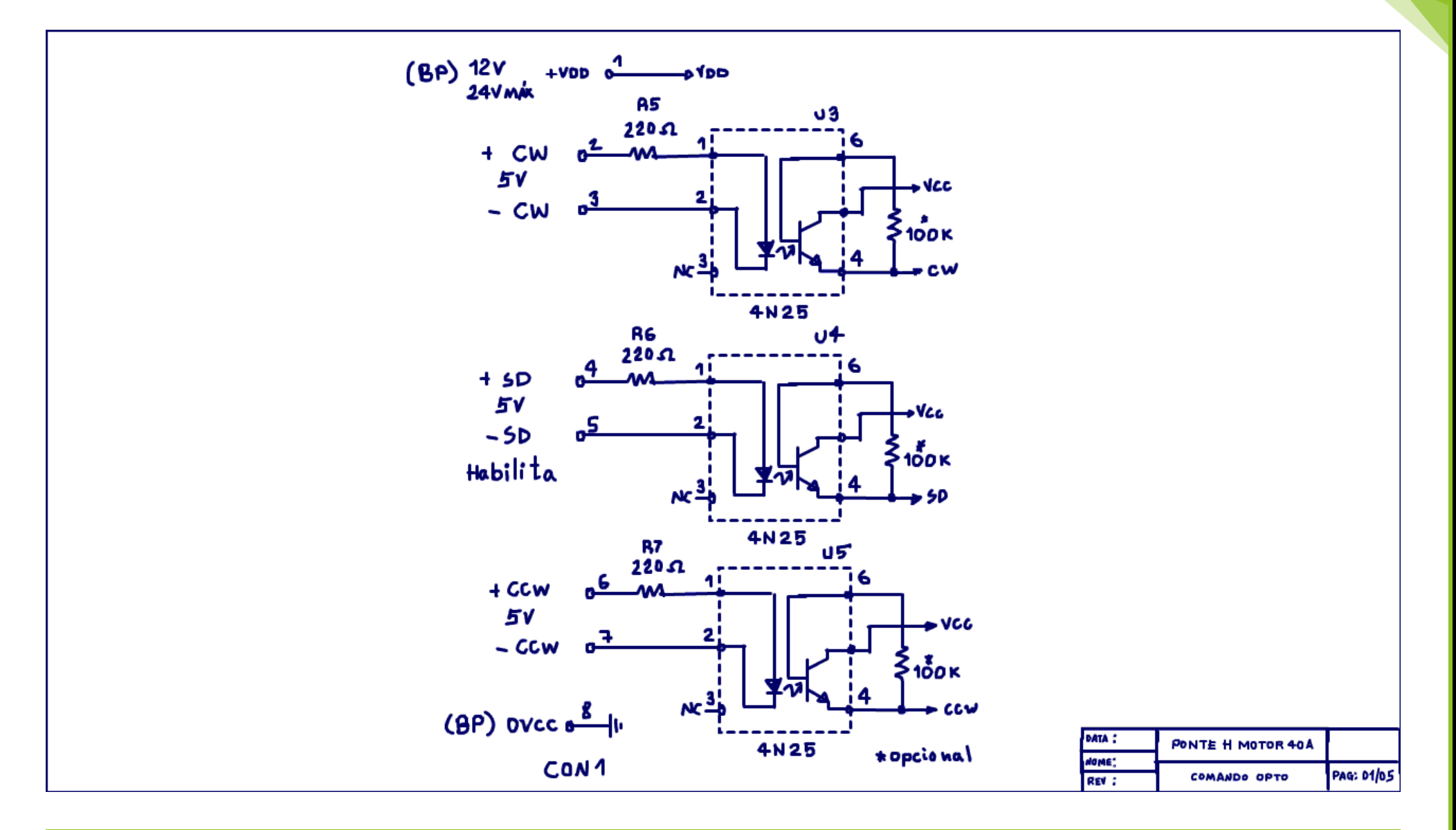

PROFESSOR BAIRROS 32

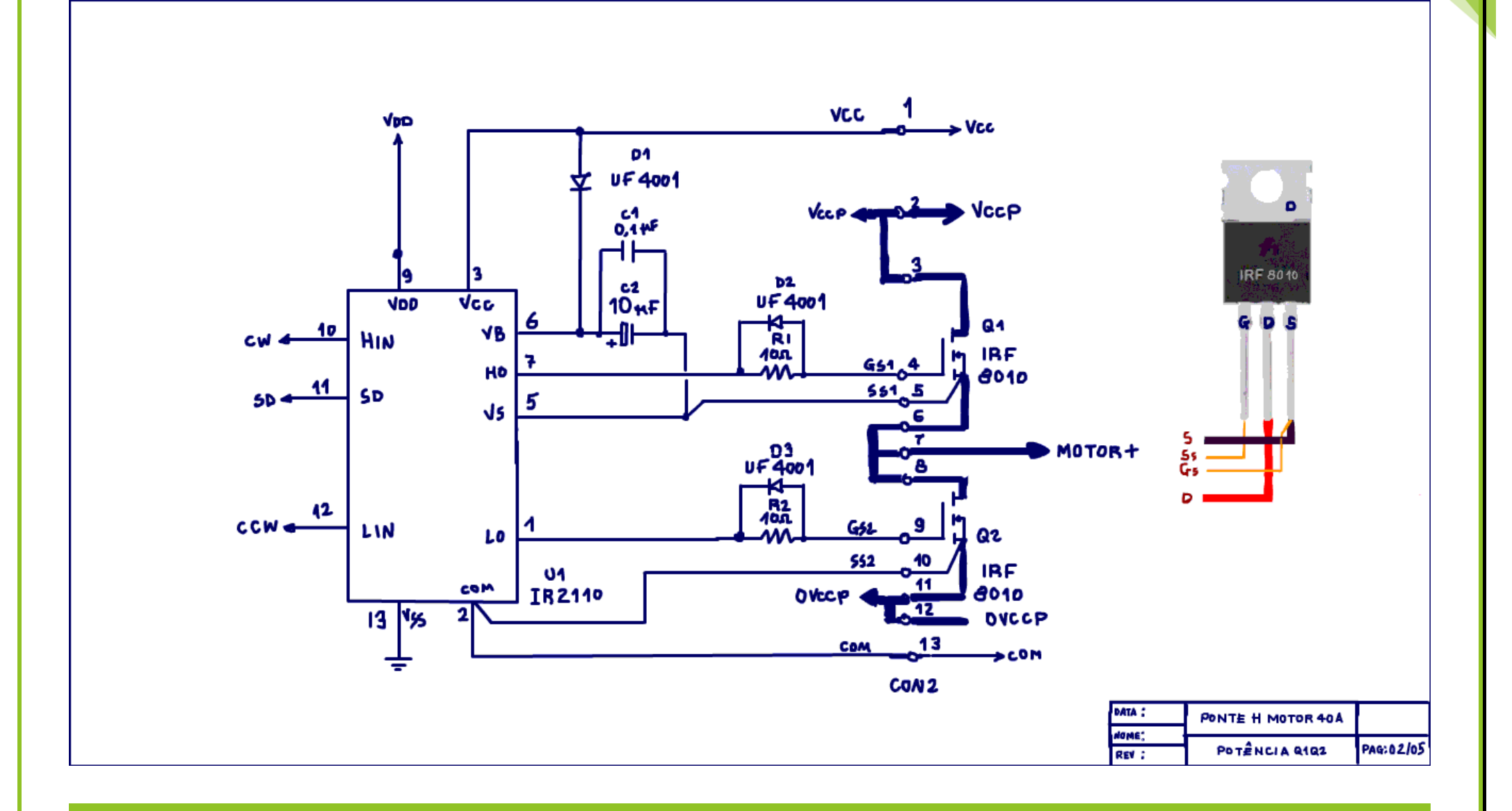

PROFESSOR BAIRROS **33** 

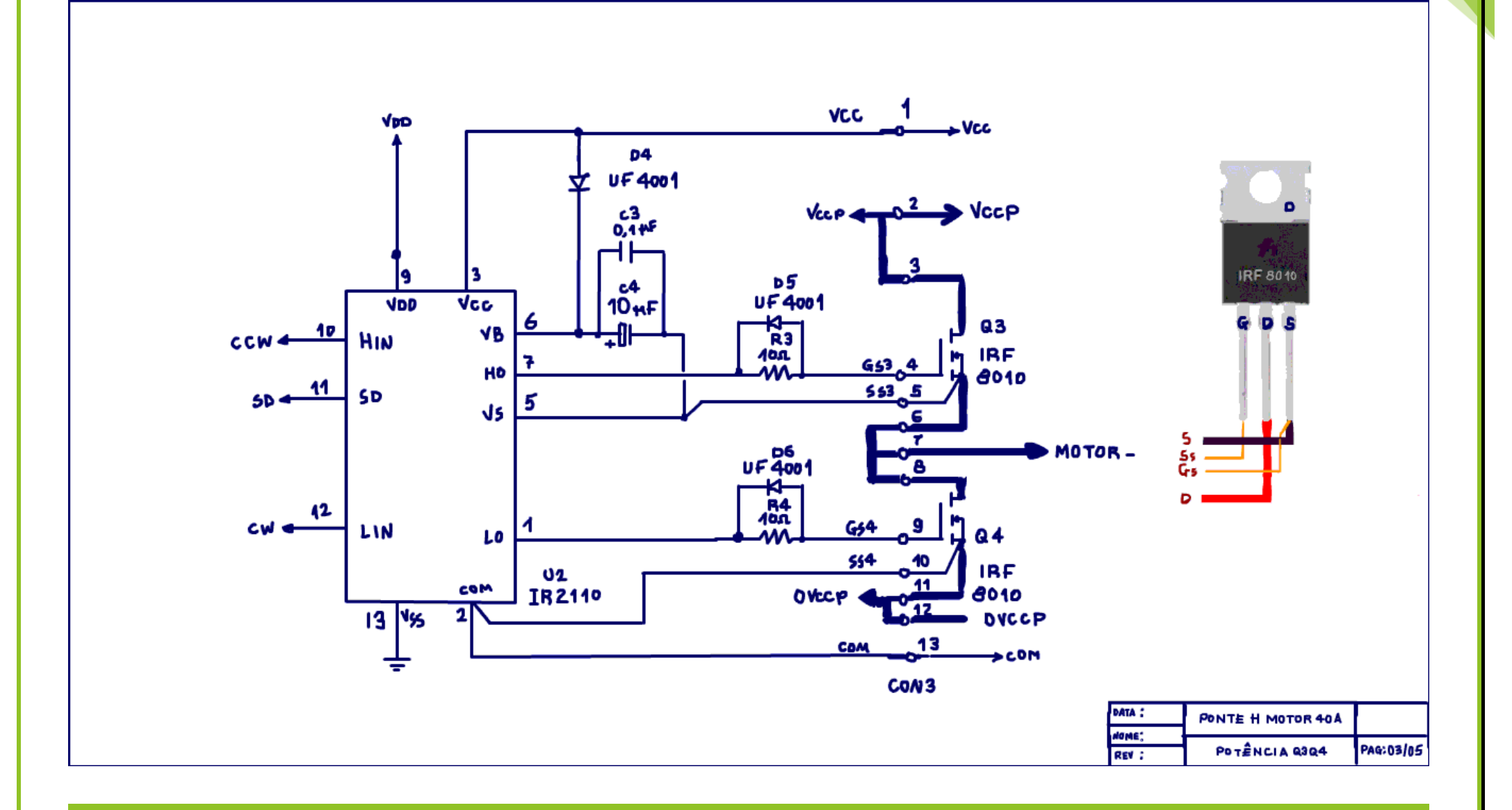

PROFESSOR BAIRROS 34

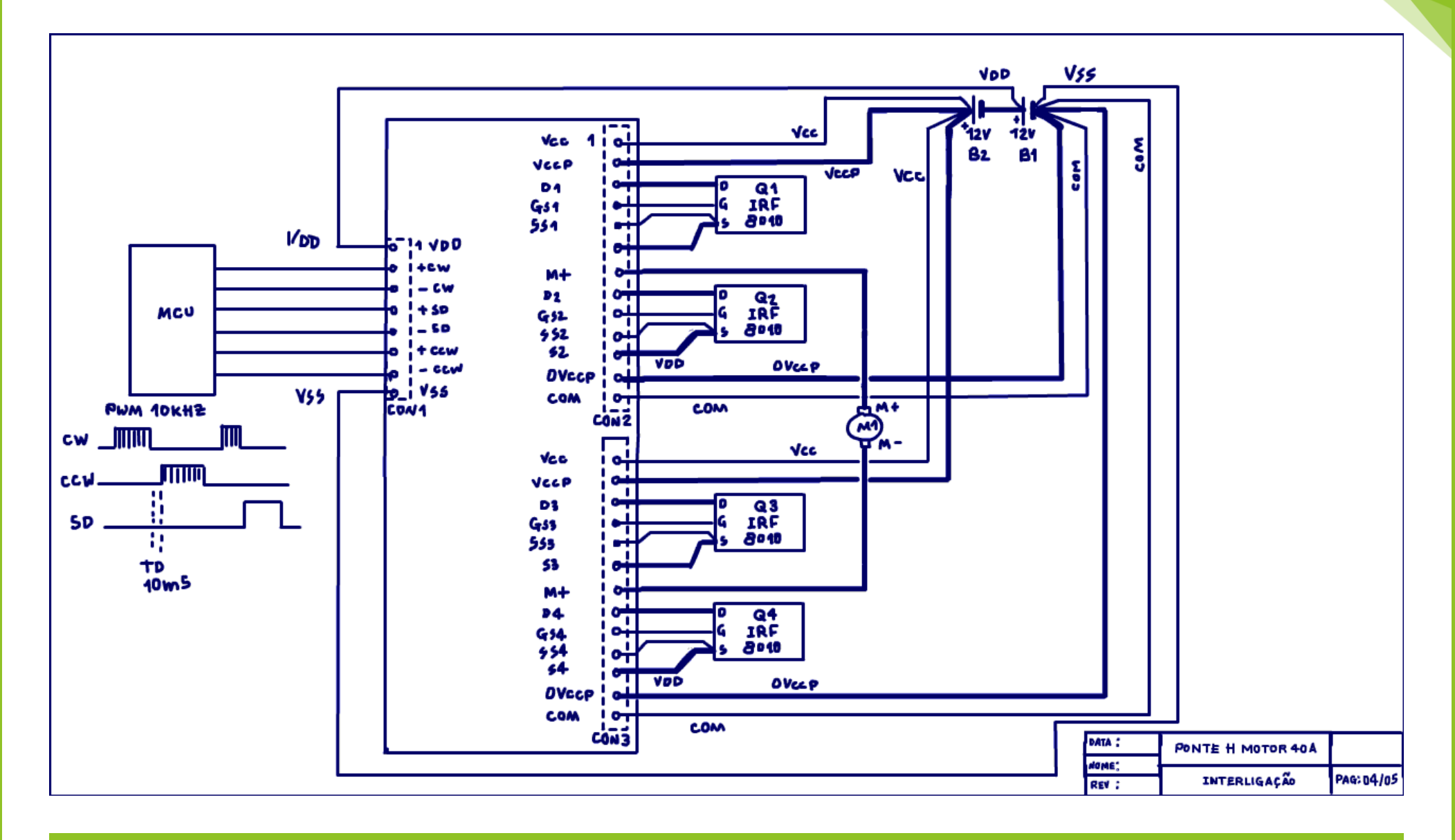

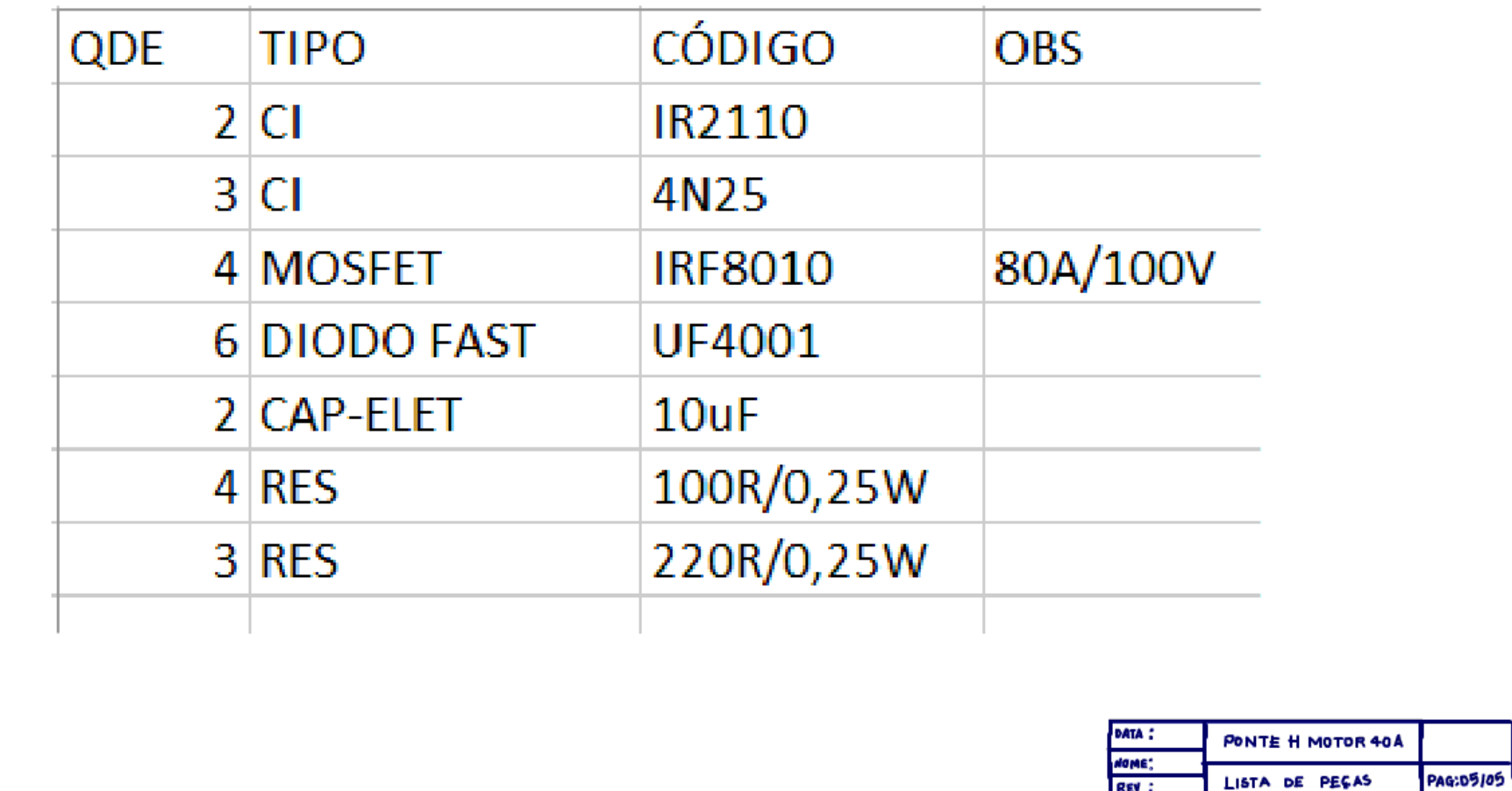

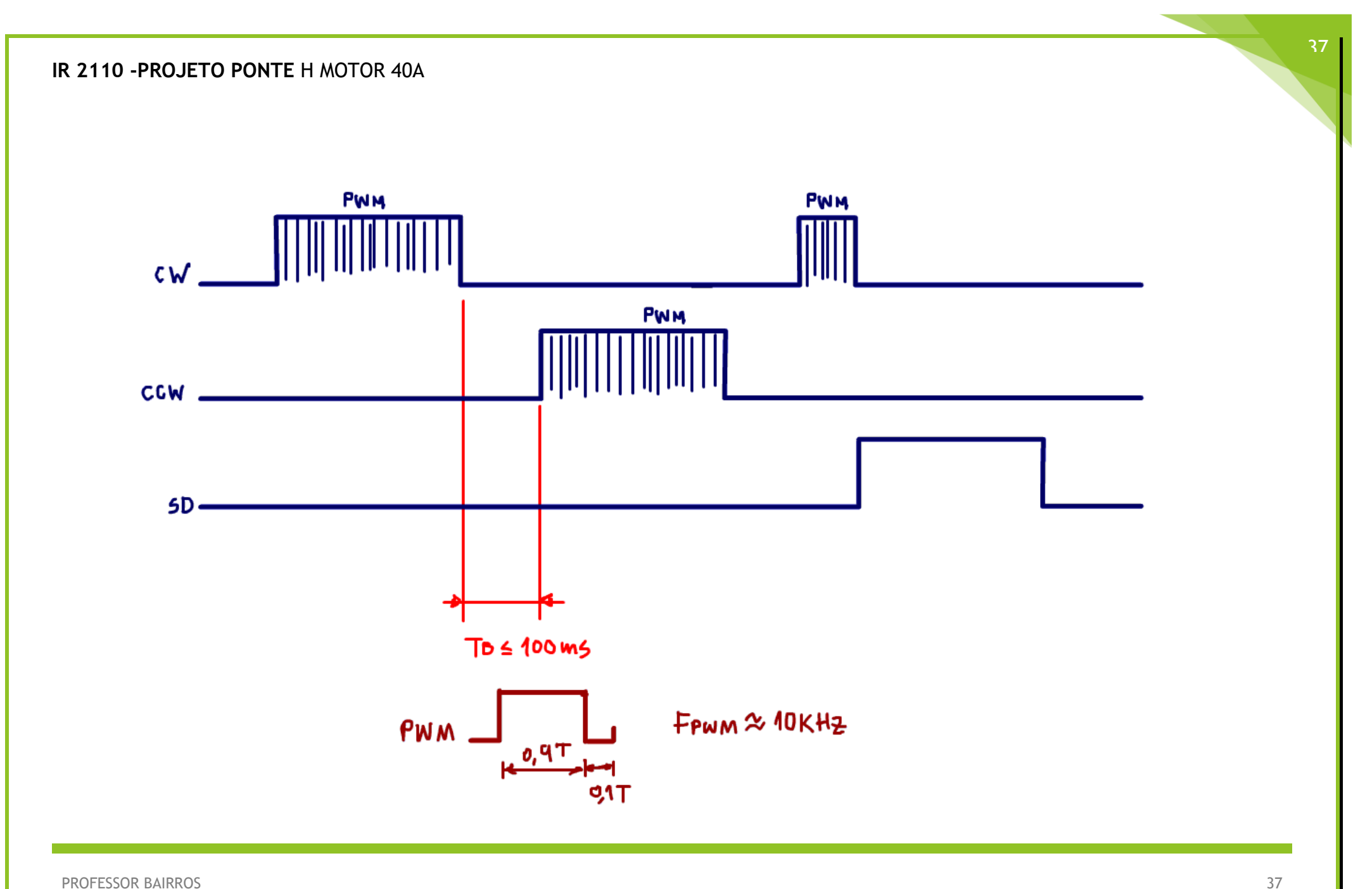

# <span id="page-39-0"></span>CRÉDITOS

E por favor, se você não é inscrito, se inscreva e marque o sininho para receber as notificações do canal e não esqueça de deixar aquele like e compartilhar para dar uma força ao canal do professor bairros.

#### **Arthurzinho: E não tem site.**

Tem sim é [www.bairrospd.com](http://www.bairrospd.com/) lá você encontra o pdf e tutoriais sobre esse e outros assuntos da eletrônica

E fique atento ao canal do professor bairros para mais tutoriais sobre eletrônica, até lá!

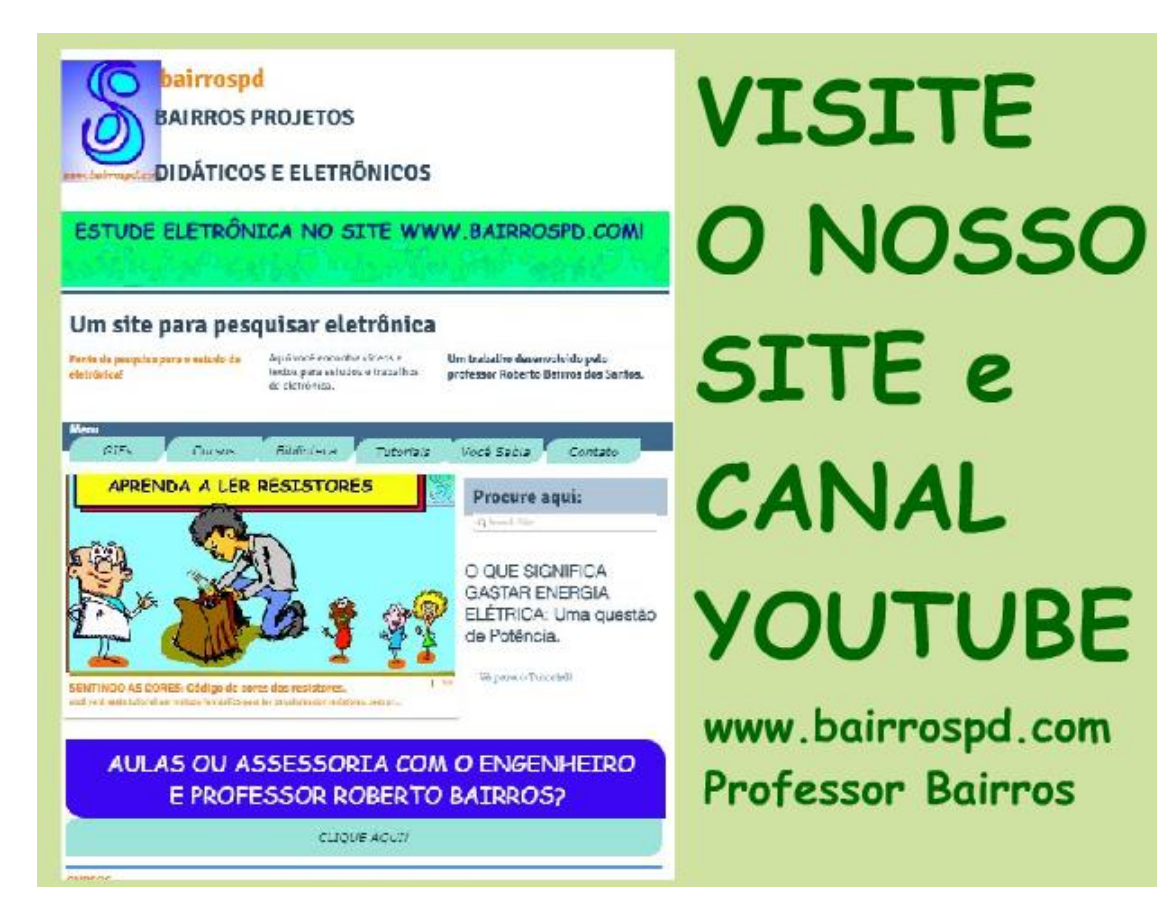

[www.bairrospd.com](http://www.bairrospd.com/)

[https://www.youtube.com/channel/UC\\_ttfxnYdBh4IbiR9twtpPA](https://www.youtube.com/channel/UC_ttfxnYdBh4IbiR9twtpPA)

20221010 IR2110 -PROJETO PONTE H IR 2110 -PROJETO PONTE H MOTOR 40A

Nesse tutorial eu vou mostrar um projeto completo de um módulo de um driver para uma ponte H com o IR2110 para acionamento de um motor de robô e vou dar todas as dicas de como montar um conjunto de dois módulos para o acionamento de dois motores.

Vamos lá! Assuntos relacionados: Gerador de sinal PWM com o 555 <https://youtu.be/avvnPiMtzGo> MOSFET: Calculando o capacitor do BOOTSTRAP<https://www.youtube.com/watch?v=q2EsEN-aqZE> Como funciona o Driver IR2110, o driver mais seguro para aplicações em altas tensões. <https://youtu.be/RxlhCokI5og> VISITE O SITE DO PROFESSOR BAIRROS LÁ TEM O PDF E MUITO MAIS PARA AULAS ONLINE CONTATE VIA SITE [www.bairrospd.com](http://www.bairrospd.com/) SOM: pop alegre Mysteries -30 (fonte YOUTUBE)  $SFO$ UMA PONTE PARA O MUNDO DOS ROBÔS.

IR 2110, IR2110, ponte H com MOSFET, ponte H MOSFET 40A, projeto ponte H com IR2110, projeto ponte H com IR 2110,